# **Cas P'TICHOU**

**L'entreprise P'TICHOU entreprise est spécialisée dans la fabrication de vêtements pour enfants.** 

**Courant septembre, elle a réalisé les opérations suivantes :** 

- **01/09 : Mr Laurent crée son entreprise et dépose 10 000 € sur un compte bancaire.**
- **02/09 : Achat à crédit de tissus au fournisseur Fringues, 320 €, règlement à 60 jours fin de mois.**
- **06/09 : Vente à crédit de dix chemises cow-Boy, 140 €.**
- **10/09 : Versement de 280 € par chèque bancaire à la Recette des Impôts au titre de l'impôt foncier reçu ce jour.**
- **15/09 : Reçu du client P'tit Caid un chèque postal de 180 € en règlement de sa facture du 01/09.**
- **20/09 : Emprunt de 4 500 € à la banque, la somme est versée sur notre compte bancaire.**
- **24/09 : Réglée ce jour par chèque postal l'achat d'un mobilier : 500 €.**
- **26/09 : Envoi d'un chèque bancaire de 100 € en règlement de notre dette au fournisseur P'Mousse.**
- **28/09 : Règlement en espèces de la facture de téléphone reçue ce jour, 45 €.**
- **29/09 : Ventes au comptant de la journée, réglées en espèces, 235 €.**

**Procéder à l'analyse comptable des opérations dans l'entreprise P'TICHOU, avec la méthode « J'ai pu » « Grâce à ».**

# **Cas PAT BOIS**

**L'ébénisterie PAT, entreprise individuelle crée en 1980, a réalisé au cours du mois de décembre 02 les opérations suivantes :** 

- **Le 01.12 : versement d'un chèque de 8 000 € sur le compte bancaire de l'entreprise de la part de M. PAT le propriétaire-exploitant.**
- **Le 02.12 : achat de 500 kg de bois de chêne et de 2 tonnes de bois de sapin pour 15 650 € à l'entreprise VENNER, payable en décembre.**
- Le 03.12 : emprunt bancaire de 10 000 € versé sur le compte de l'entreprise.
- **Le 05.12 : achat de vis, clous, charnières pour 482,40 € à CHARLES, règlement en espèces.**
- Le 06.12 : réception de la facture d'EDF pour un montant de 3 376,80 €. Paiement  **immédiat par chèque postal.**
- Le 09.12 : l'entreprise prête 5 000 € à une tierce personne pour 2 ans. Versement  **du prêt par chèque postal.**
- Le 10.12 : vente de 10 tables pour 25 000 € au client BERNARD qui réglera plus  **tard.**
- Le 10.12 : réception de la prime d'assurance-incendie payable le 22 de ce mois,  **pour 1 500 €.**
- Le 15.12 : vente au comptant en espèces d'un lit pour 4 000 € au client MICHEL.
- Le 16.12 : le client BERNARD envoie à l'entreprise un chèque bancaire en  **règlement de sa facture du 10.12.**
- Le 17.12 : monsieur PAT, l'exploitant, prélève dans la caisse une somme de 500 €  **pour ses besoins personnels.**
- **Le 18.12 : achat de fournitures de bureau pour 54,27 € réglé en espèces au papetier.**
- **Le 19.12 : prélèvement bancaire de 2 000 € correspondant au remboursement d'un emprunt de 1 500 € et à 500 € d'intérêts.**
- **Le 20.12 : acquisition d'un matériel (raboteuse) pour 6 000 € à l'entreprise T.P.L.M. Paiement comptant de 50 % par chèque bancaire, le solde à 30 jours fin de mois.**
- **Le 21.12 : retrait de 500 € de la banque pour alimenter la caisse.**
- **Le 22.12 : paiement par chèque bancaire de la prime d'assurance-incendie reçue le 10.12.**
- **Le 23.12 : reçu un chèque bancaire de 2 500 € pour le remboursement d'un prêt consenti 2 000 € et 500 € d'intérêts.**
- **Le 24.12 : reçue et payée par chèque postal une facture d'eau pour 1 000 €.**
- **Le 24.12 : versement de 1 000 € d'espèces sur le compte chèque postal.**
- **Le 26.12 : achat d'un ordinateur destiné au service comptable 8 600 €. Paiement à crédit.**
- **Le 27.12 : reçue la facture d'honoraires de l'expert-comptable, 1 890 € et payable le 15.01.**

#### **Présentez l'analyse des opérations ci-dessus par la méthode « J'ai pu » « Grâce à ».**

## **L'ORGANISATION DES TRAVAUX COMPTABLES**

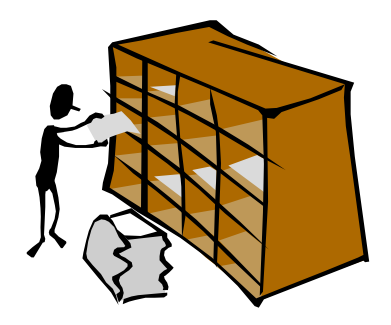

Le **droit comptable** oblige l'entreprise à mettre en place une organisation qui permet :

- la saisie, l'enregistrement et la conservation des données sur des registres comptables ;
- le contrôle de l'exactitude des données et des procédures de traitement ;
- la production des états financiers nécessaires.

La généralisation de l'informatique comme outil de tenue d'une comptabilité a conduit le législateur à assouplir les conditions de forme.

### **I L'ORGANISATION COMPTABLE AVEC JOURNAL UNIQUE**

Sur la base de ces dispositions légales et réglementaires, évoquées précédemment, il est possible de dresser un schéma récapitulatif de l'organisation comptable avec journal unique (On parle aussi de système classique).

#### **1°) Schéma général de l'organisation comptable avec journal unique**

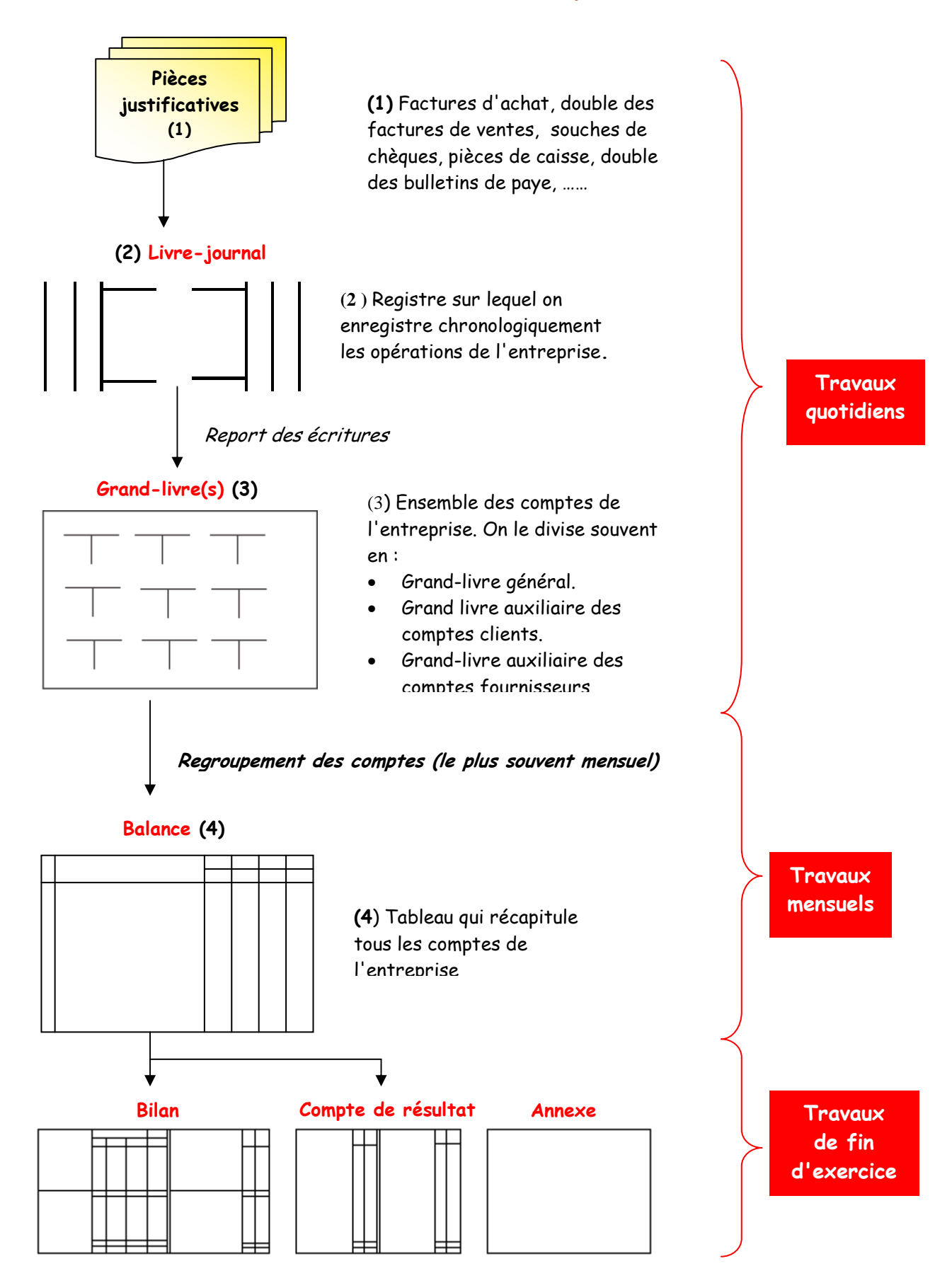

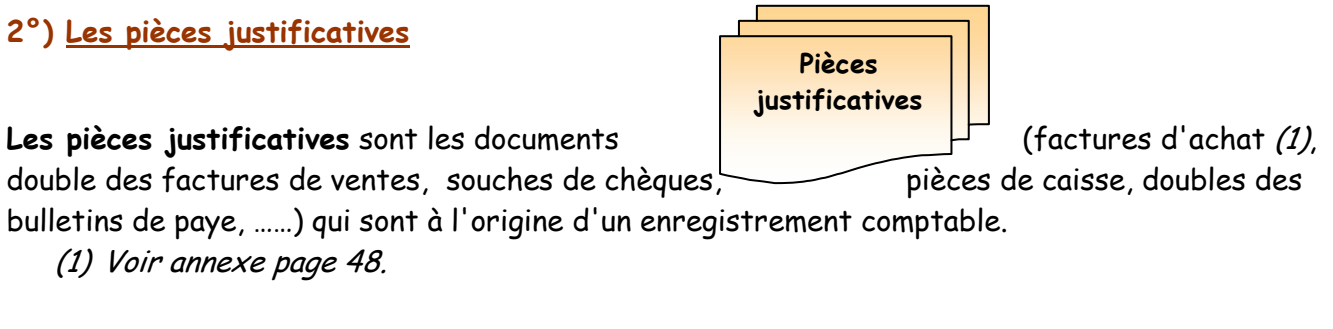

#### **Délai de conservation :**

#### **Les délais de conservation des comptables et administratifs diffèrent selon la nature du document.**

Comme on le remarque dans le tableau ci-dessous, les délais de conservation diffèrent selon la nature du document. Cela dit, il est souvent préférable de les conserver pendant une durée minimale de 10 ans (délai de prescription commerciale) et, par mesure de prudence, de dépasser largement le délai prescrit pour les principaux documents tels que : grand livre, relevé du matériel.

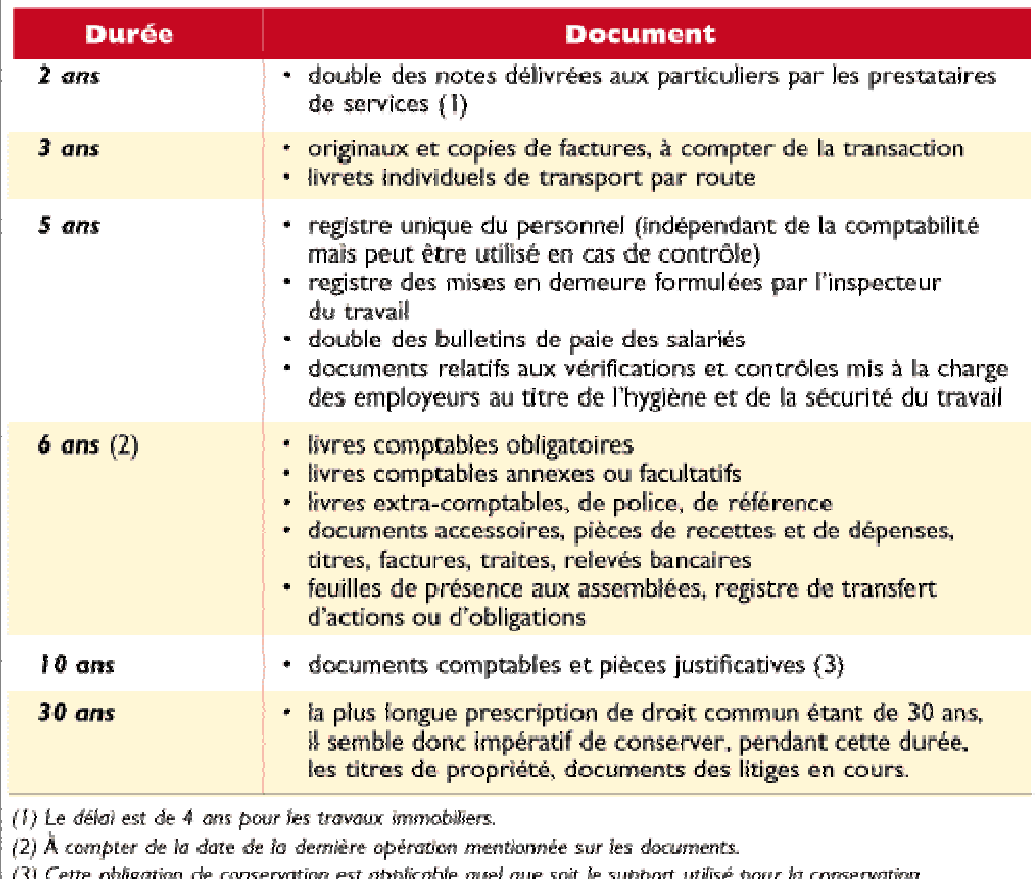

des documents.

Les pièces justificatives doivent être contrôlées (vérification des erreurs éventuelles), classées par nature et référencées dans un ordre logique. On peut également les **pré-totaliser** et les **pré-comptabiliser** pour accélérer le travail de saisie

**La pré-totalisation** consiste à totaliser les sommes significatives relatives à des documents de même nature et faisant l'objet d'un même type d'enregistrement comptable. Il devient alors possible, par exemple, de passer une seule écriture pour enregistrer toutes les factures d'achat d'une journée.

**La pré-comptabilisation** consiste à analyser chaque document ou ensemble de documents prétotalisés pour indiquer les comptes à débiter et les comptes à créditer . Techniquement, la pré-comptabilisation peut se faire :

- sur un **ticket comptable** agrafé sur la pièce justificative,
- sur un dessin de ticket comptable reproduit sur la pièce justificative,
- sur un **bordereau de saisie**.

Exemple : on souhaite pré-comptabiliser la pièce justificative suivante extraite de la comptabilité de l'entreprise DURAND :

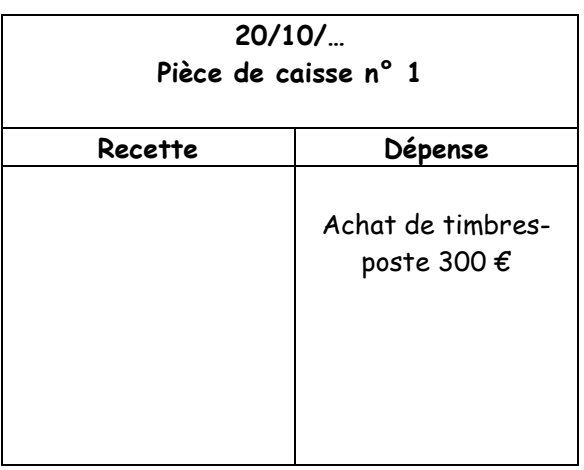

**Première solution** : on agrafe un ticket comptable (document pré-imprimé) sur la pièce justificative et on procède à la précomptabilisation.

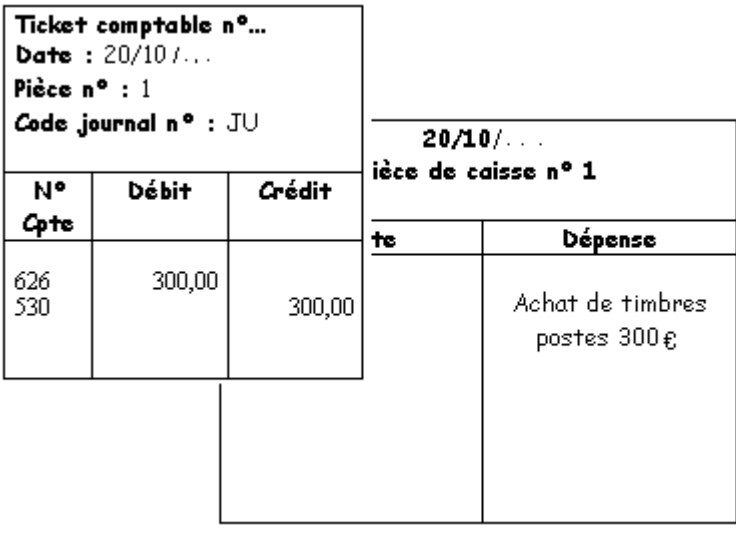

**Remarque** : on peut aussi reproduire sur la pièce justificative le dessin d'un ticket comptable avec un tampon.

**Deuxième solution** : on précomptabilise sur un bordereau de saisie (feuille de papier reproduisant une grille de saisie)

### BORDEREAU DE SAISIE DES ECRITURES

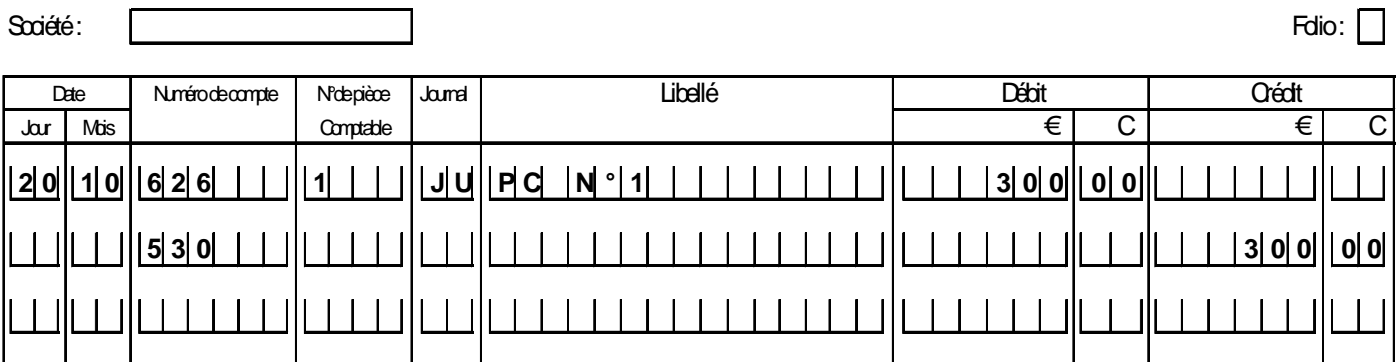

#### **3°) Le livre-journal**

**Le livre-journal** est un registre obligatoire sur lequel les opérations sont enregistrées **chronologiquement** sous la forme d'une écriture (ou article).

**Un formalisme particulier** est imposé au comptable car le **livre-journal** peut être utilisé comme moyen de preuve :

- le livre-journal doit être tenu sans blanc ni ratures ; il est interdit d'effacer et d'utiliser des encrivores.
- le livre-journal peut être coté (numérotation des pages et indication du nombre de pages) et paraphé (signature pour authentification) par le greffier du tribunal de commerce ou du tribunal de grande instance statuant en matière commerciale.

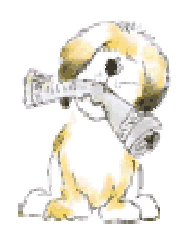

L'article 1<sup>er</sup> du décret 2002-312 du 26 février 2002 supprime l'obligation de faire coter et parapher le livre-journal et le livre d'inventaire, tout en maintenant cette faculté pour les entreprises qui le souhaitent (décret 83-1020 du 29 novembre 1983, art. 2 modifié).

**Exemple** : l'enregistrement de la pièce comptable précédente sera structuré ainsi :

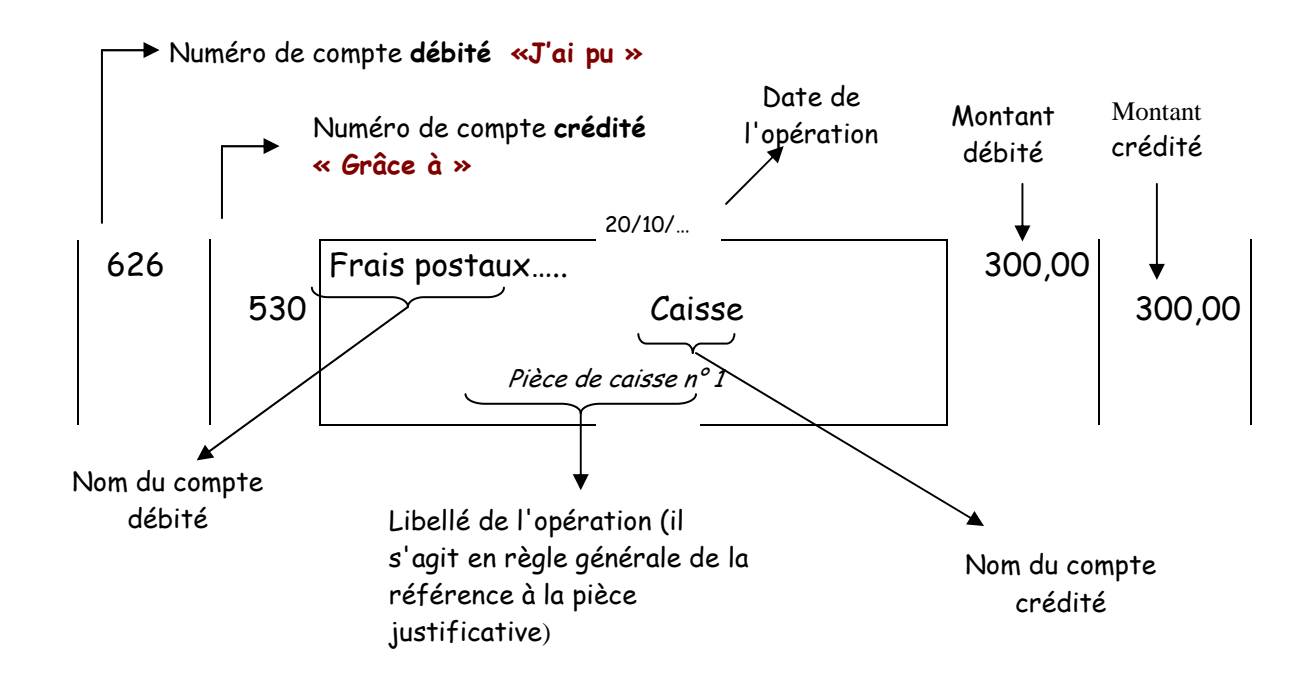

Les erreurs doivent être corrigées par des écritures de **CONTRE-PASSATION** : on passe l'écriture erronée en sens inverse pour l'annuler, puis on passe la bonne écriture.

Hypothèse : contre-passation le 21/10/…

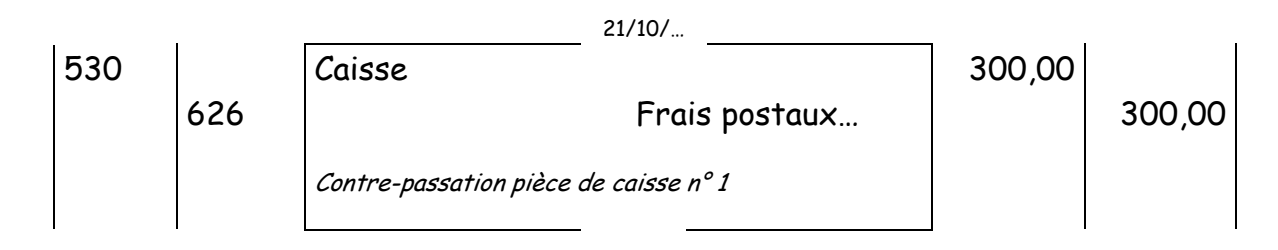

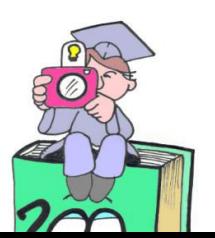

**Le grand-livre** est un registre obligatoire qui regroupe tous les comptes de l'entreprise. Il est « alimenté » par le report des écritures au journal. Il peut être détaillé en autant de grands livres auxiliaires si le besoin s'en fait sentir (la plupart des entreprises choisissent de disposer d'un grand-livre général, d'un grand livre auxiliaire des clients et d'un grand livre auxiliaire des fournisseurs).

**Délai de conservation :** 10 ans.

**Conditions de forme :** aucune condition de forme n'est prévue.

#### **5°) La balance**

La balance est un tableau qui récapitule à un moment donné, pour tous les comptes de l'entreprise, le total des débits, le total des crédits et le solde.

**C'est un moyen de contrôle des égalités** suivantes propres à toutes comptabilités :

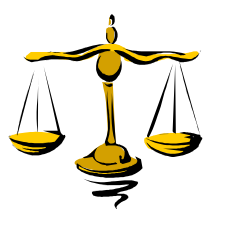

**Total des débits = Total des crédits Total des soldes débiteurs = Total des soldes créditeurs**

Si ces égalités ne sont pas vérifiées, cela signifie qu'il y a eu erreur dans un ou plusieurs enregistrements (non respect de la partie double, écritures non équilibrées) ou erreur de totalisation ou de calcul d'un solde.

La balance ne permet pas de détecter toutes les erreurs (oubli d'opérations, erreurs de calcul qui se compensent, erreurs sur les noms des comptes.

**Exemple :** la balance de l'entreprise DURAND pour le mois d'octobre 2000 se présente de la sorte :

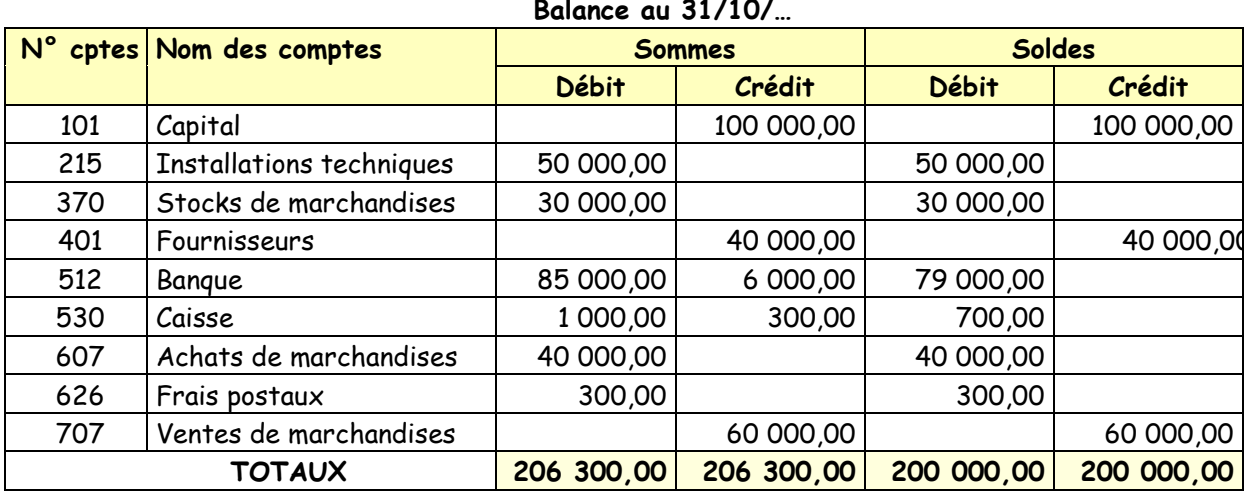

 **= = Principe de la partie double DEBIT = CREDIT**

**La balance est aussi un moyen d'information** : elle est établie au moins une fois par mois pour des raisons fiscales ou pour faire le point de la gestion.

A la fin de l'exercice comptable il est dressé une **« balance avant inventaire »** et une **« balance après inventaire ».** 

#### **6°) Le livre d'inventaire**

**Le livre d'inventaire** est un registre obligatoire qui regroupe les données d'inventaire et sur lequel sont transcrits les documents de synthèse (bilan, compte de résultat, annexe).

**Délai de conservation :** 10 ans.

**Conditions de forme :** conditions identiques à celles du livre journal.

### **II L'ORGANISATION COMPTABLE AVEC DIVISION DU JOURNAL**

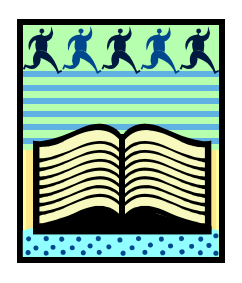

Le livre-journal est divisé en journaux spécialisés appelés journaux auxiliaires ou journaux divisionnaires ainsi que le montre le schéma ci-après.

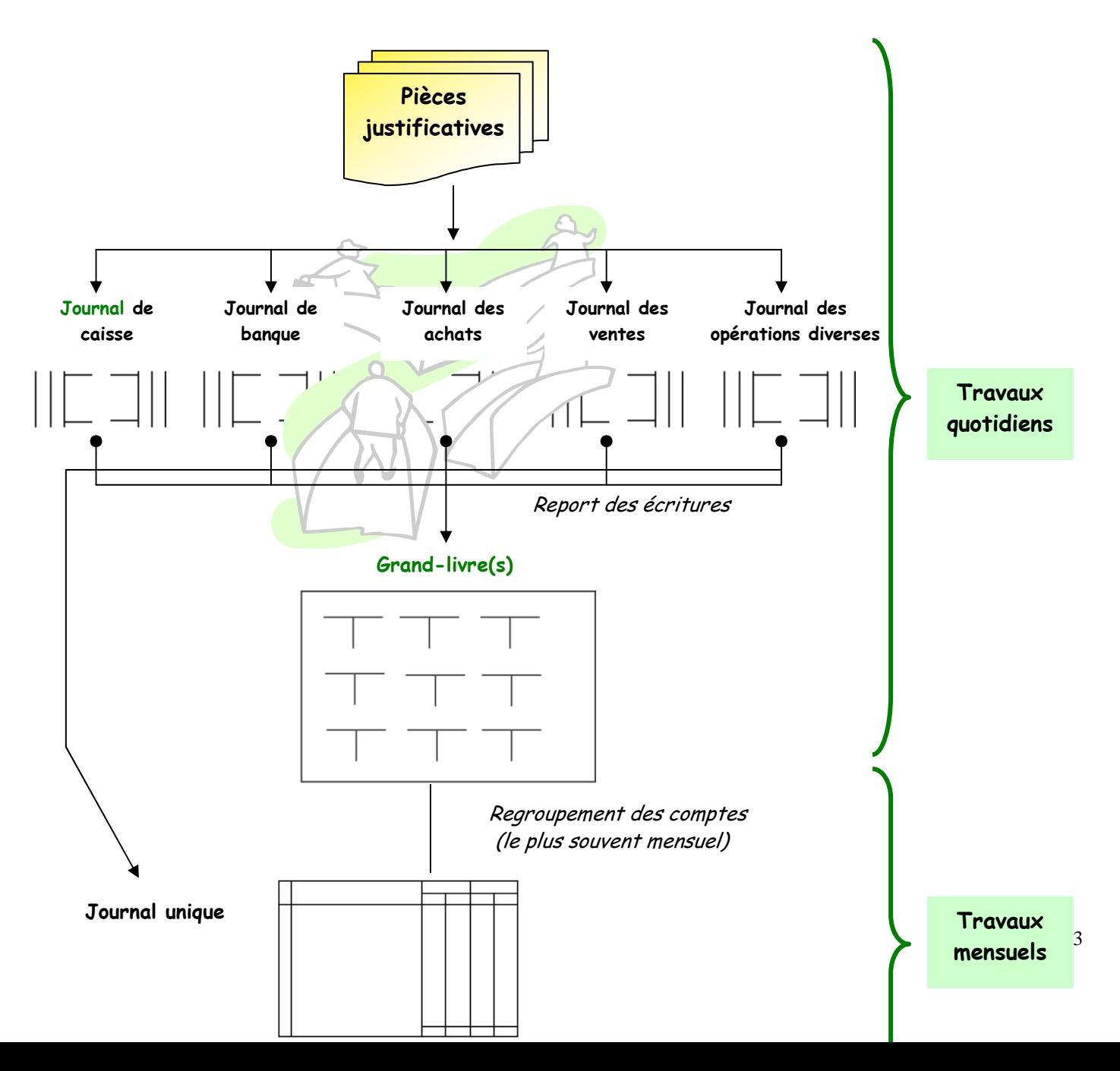

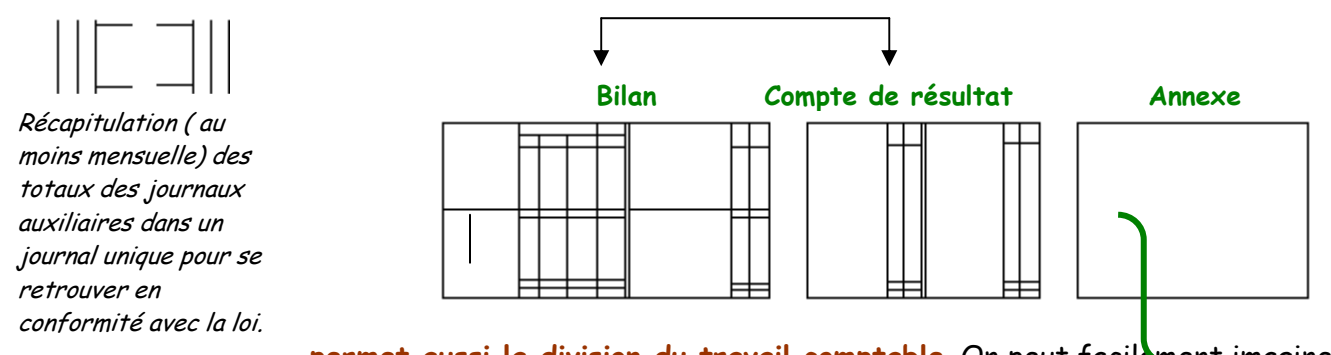

**La division du journal permet aussi la division du travail comptable**. On peut facilement imaginer une structure dans laquelle chaque employé de comptabilité est spécialisé sur un journal ; le chef comptable étant chargé de coordonner et de contrôler l'ensemble. La division du journal présente tout de même le **risque de double enregistrement d'une opération**.

**Exemple** : supposons qu'il faille enregistrer un retrait d'espèces de 1 000 € en banque pour alimenter la caisse.

L'employé spécialisé dans la tenue du journal de caisse va passer l'écriture suivante :

#### **Journal de caisse**

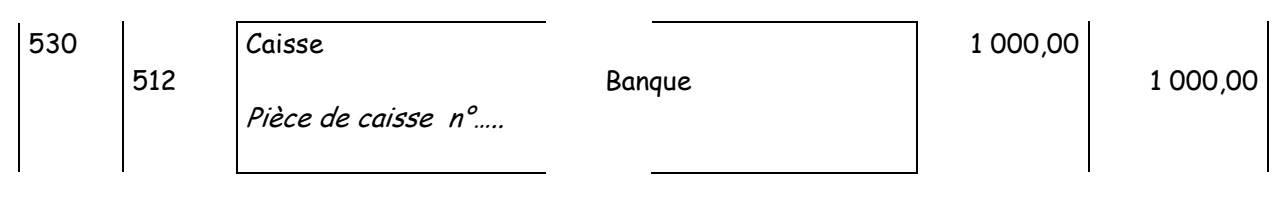

• L'employé spécialisé dans la tenue du journal de banque va passer l'écriture suivante :

#### **Journal de banque**

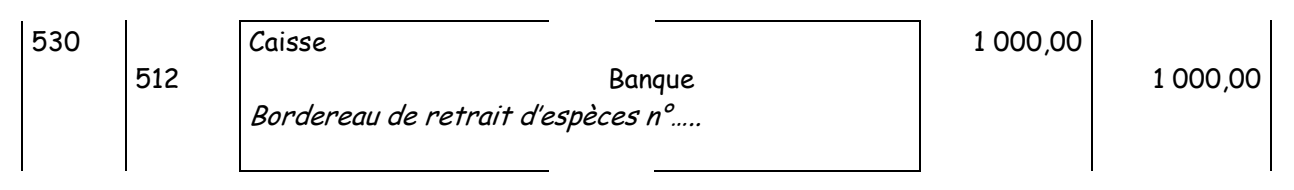

On constate que le compte caisse et que le compte banque ont été respectivement débités et crédités deux fois.

Pour éviter cette erreur, on utilise le **580 « virements internes ».** Chaque employé utilisera ce compte en contrepartie du compte de trésorerie dont il assure le suivi comptable :

• L'employé spécialisé dans la tenue du journal de caisse va passer l'écriture suivante :

#### **Journal de caisse**

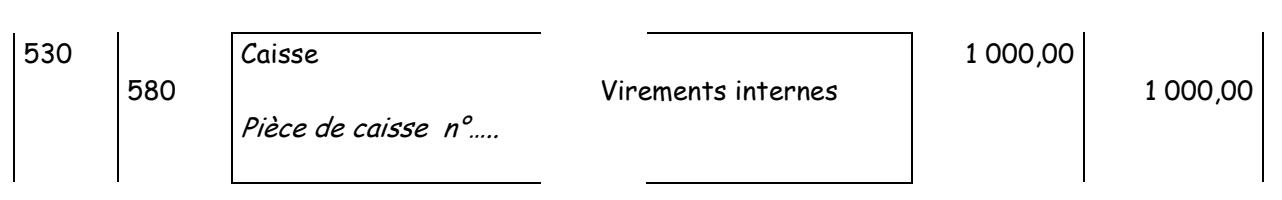

• L'employé spécialisé dans la tenue du journal de banque va passer l'écriture suivante :

#### **Journal de banque**

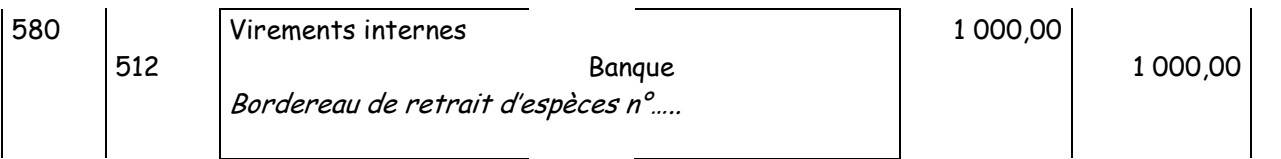

On constate que le compte caisse et que le compte banque ont été respectivement débités et crédités une seule fois.

Dans tous les cas, le compte **« 580 Virements internes »** n'est utilisé que quand il y a un risque de double enregistrement.

**Le compte « 580 Virements internes » doit toujours être soldé.** 

### **III LES CHANGEMENTS ORGANISATIONNELS LIÉS A L'INFORMATISATION DE LA COMPTABILITÉ**

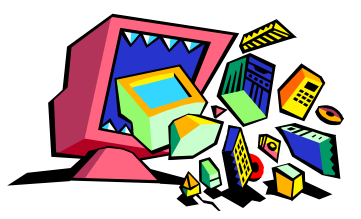

**L'informatisation de la comptabilité ne remet pas en cause le schéma de l'organisation comptable** en offrant une possibilité supplémentaire de contrôle d'exactitude et de cohérence des données saisies. Le schéma ci-après se présente donc comme un organigramme de traitement.

Les logiciels de comptabilité sont le plus souvent « multi-sociétés » : ils permettent la tenue simultanée de plusieurs dossiers. Chaque dossier constitue une comptabilité d'entreprise. Lors de la création d'un dossier, il faut procéder à quelques travaux de paramétrage (identification de l'entreprise, définition de l'exercice comptable, création d'un plan de comptes ou aménagement du plan de comptes proposé par défaut par le logiciel, choix d'un journal unique ou d'un journal divisé.

La saisie des opérations se fait dans un registre électronique appelé **BROUILLARD**. Les écritures passées sont alors dites « provisoires ». Le comptable édite quotidiennement le brouillard et contrôle les écritures passées ; il peut éventuellement **CORRIGER les erreurs** d'imputation (mauvais numéros de compte et/ou mauvais montants) **en rappelant l'écriture dans l'écran de saisie**.

Une fois contrôlées, les écritures provisoires doivent devenir définitives.

Le comptable doit alors **VALIDER** les écritures. La validation a pour effet supprimer les écritures du brouillard et de les reporter les écritures à titre définitif dans le grand-livre.

Une écriture validée ne peut être corrigée que par **CONTREPASSATION** dans le nouveau brouillard et nouvelle validation.

La mise à jour du plan de comptes, la consultation et l'édition sélective du journal, comptes et documents de synthèse devient extrêmement souple.

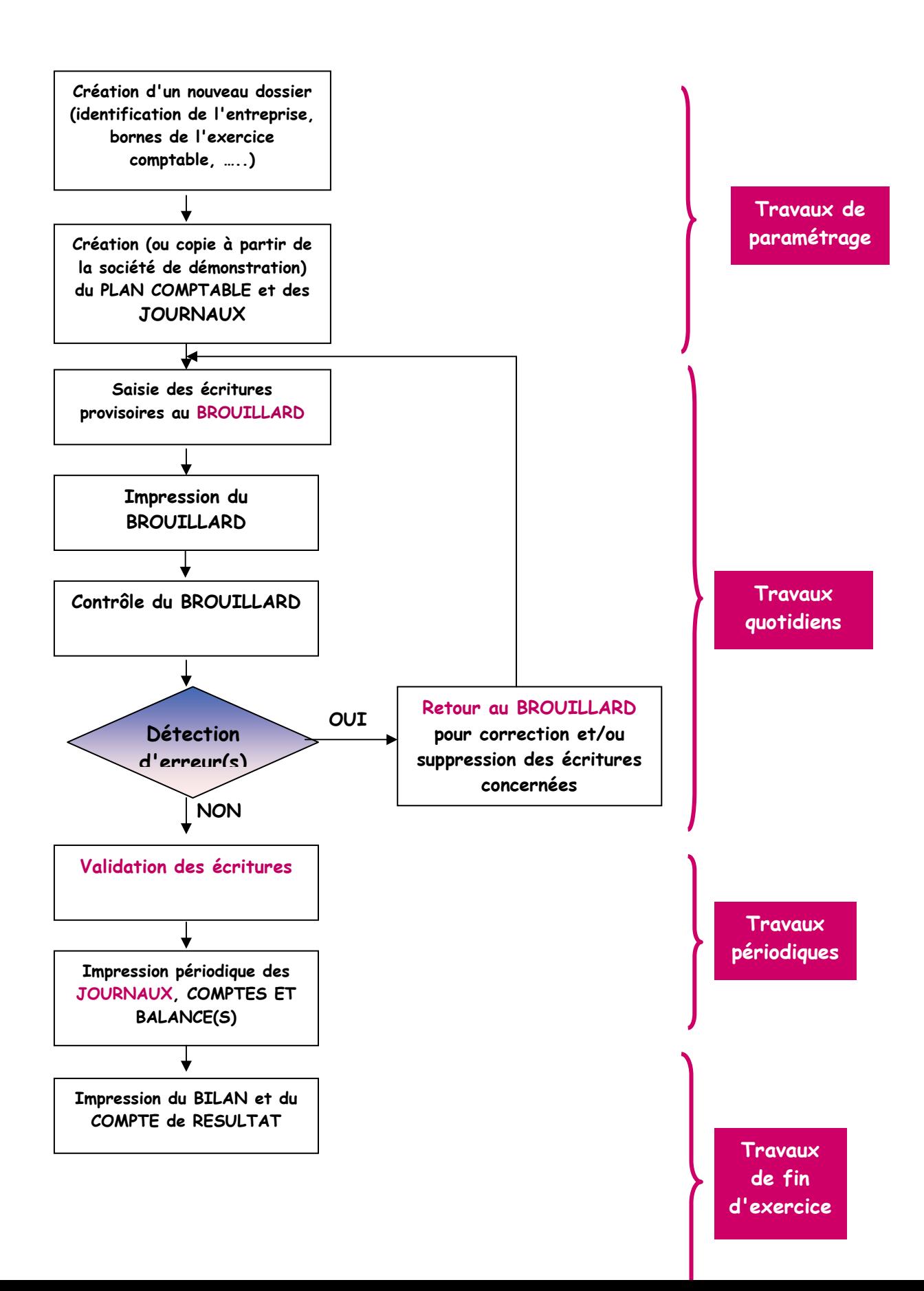

**Clôture de l'exercice N et ouverture de l'exercice N+1 (Clôture et réouverture des comptes)**

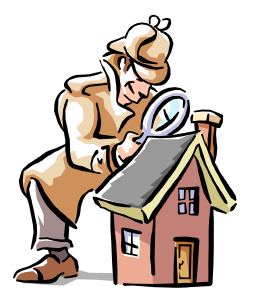

## **Annexe : analyse d'une facture**

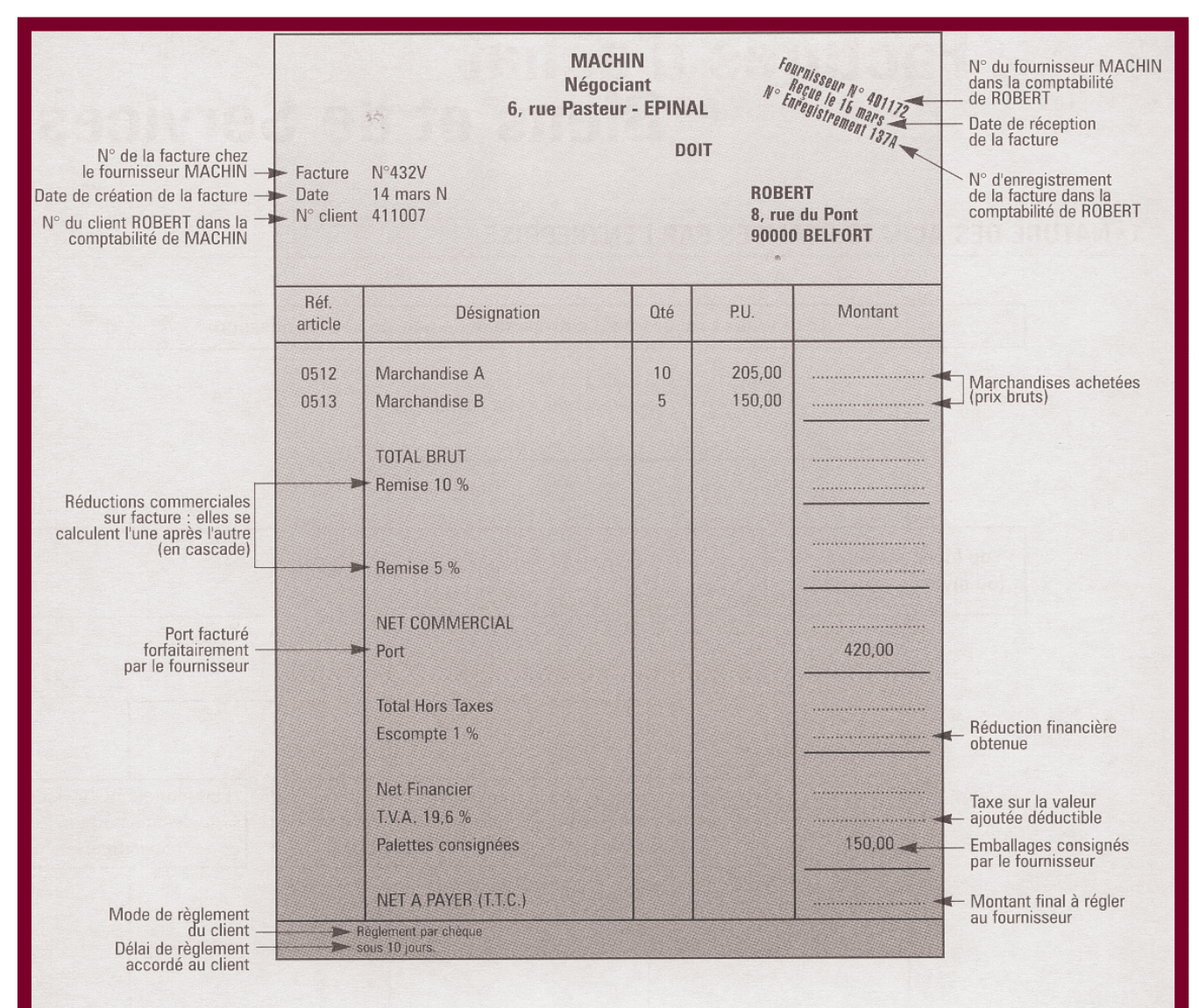

#### 2.2 · ANALYSE

Après avoir complété la facture ci-dessus, analysez-la en vue de son enregistrement comptable en remplissant le tableau ci-après.

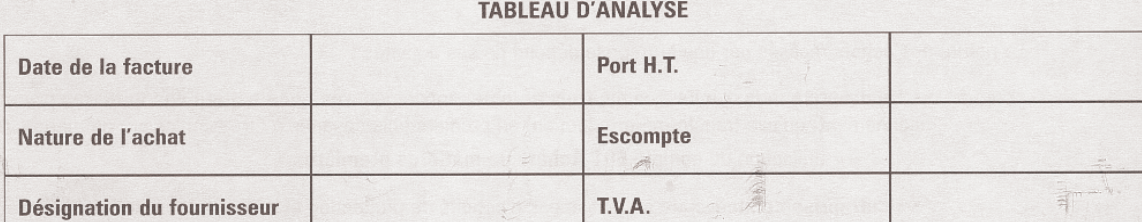

47

### **CAS AUTO-ECOLE**

**M. DURAND crée une entreprise d'auto-école, le 1er octobre 2003 (AUTO ECOLE DU SUD) et dépose à sa banque le même jour sur un compte professionnel, une somme de 150 000 € prélevée sur sa fortune personnelle.** 

**Il effectue ensuite les opérations suivantes :** 

- **03/10 : retrait de la banque pour alimenter la caisse de son entreprise : 6 000 €**
- **05/10 : achat d'un véhicule automobile : 65 000 € par chèque.**
- **06/10 : achat d'un micro ordinateur 10 600 €, d'un logiciel de gestion pour les auto-écoles 7 400 €. Paiement ½ au comptant par chèque, ½ à crédit auprès du fournisseur AMS Informatique.**
- **07/10 : emprunt de 10 000 € à la banque.**
- **08/10 : Le fournisseur AMS Informatique rembourse pour 2 000 € par chèque pour tenir compte d'une chute brutale des prix de l'informatique.**
- **09/10 : achat de fournitures de bureau pour 1 000 € à crédit, fournisseur « Papeterie Gerbert ».**
- **09/10 : achat d'une imprimante laser couleur 3 500 €, par chèque.**
- **10/10 : réception d'une facture d'avoir adressée par le fournisseur « Papeterie Gerbert » (200 € ont été comptés en trop sur la facture du 09/10)**
- **15/10 : recettes de la 1ière quinzaine, 2 250 € encaissées en espèces.**
- **16/10 : remboursement à un client d'une leçon facturée en trop : 150 €, en espèces.**
- **17/10 : délivrance de la carte grise du véhicule : 400 € et de la vignette : 350 € par chèques.**
- **18/10 : paiement par chèque de l'assurance du véhicule : 6 700 €.**
- **19/10 : publicité passée dans le journal 250 €, payée en espèces.**
- **20/10 : paiement des intérêts sur l'emprunt : 1500 € par prélèvement automatique**
- **21/10 : règlement d'une partie du solde au fournisseur AMS informatique : 5 000 €, par chèque.**
- **24/10 : contravention pour stationnement interdit à l'occasion de l'activité professionnelle : 150 €, payé en espèces.**
- **28/10 : pourboire remis exceptionnellement par un client pour la réussite au permis : 100 € en espèces.**
- **30/10 : paiement par chèque des achats d'essence du mois : 2 300 €.**
- **31/10 : paiement du salaire de la secrétaire à temps partiel : 3 000 €, par chèque.**
- 48 **31/10 : recettes de la 2ème quinzaine : 6 450 € dont 450 € en chèques remis sur le compte en banque, le reste en espèces.**

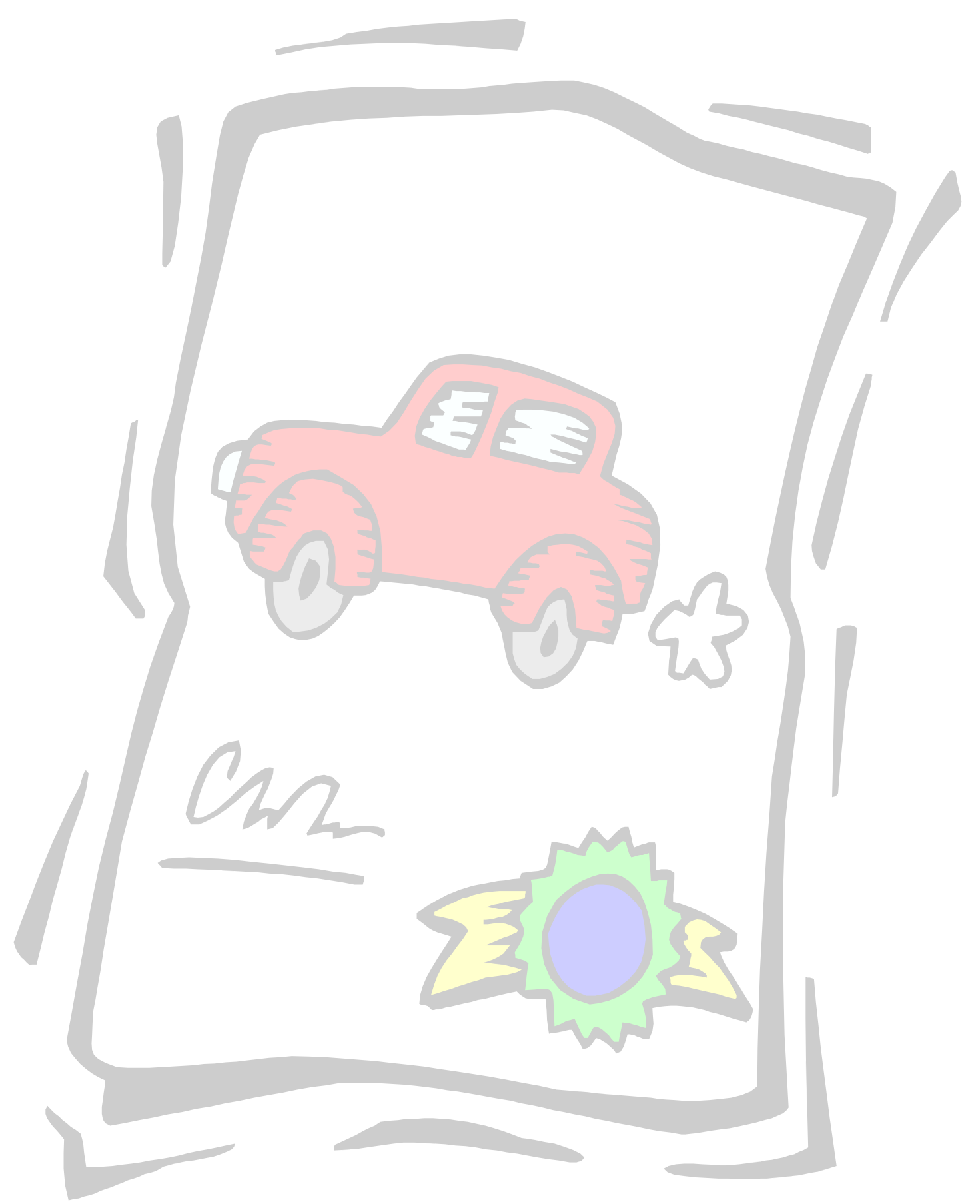

#### **1. Bilan d'ouverture**

#### **BILAN AU 01/10/03**

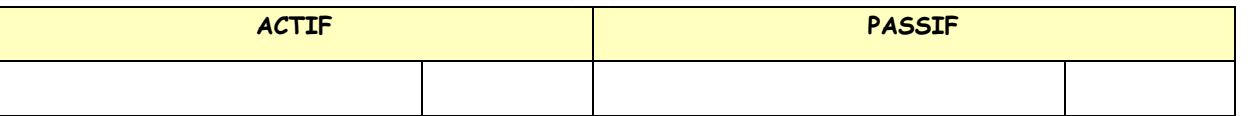

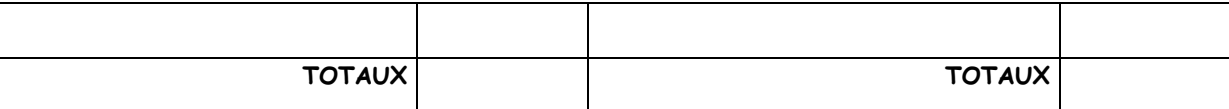

#### **2. Enregistrement des opérations au journal et report dans le grand livre.**

01/10

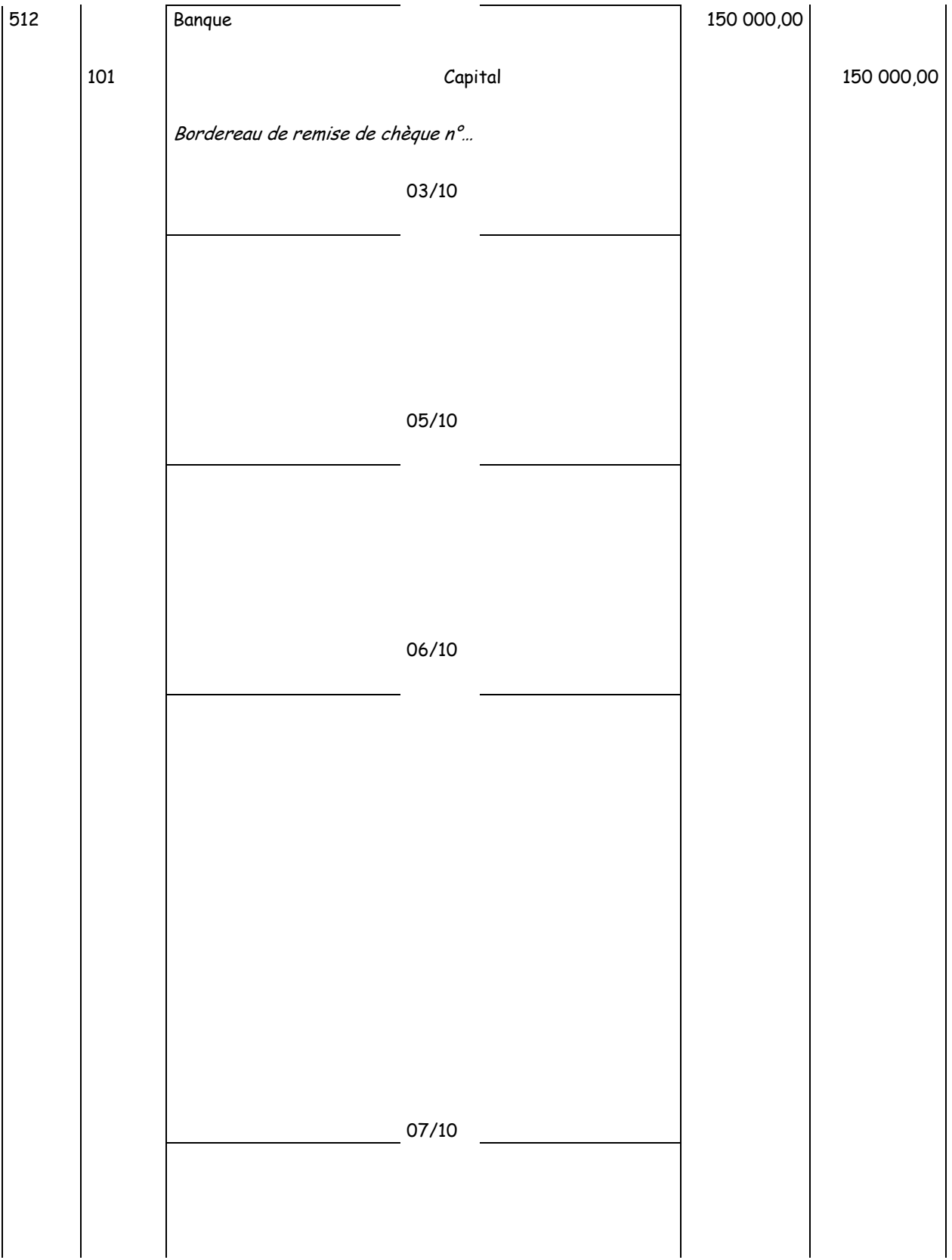

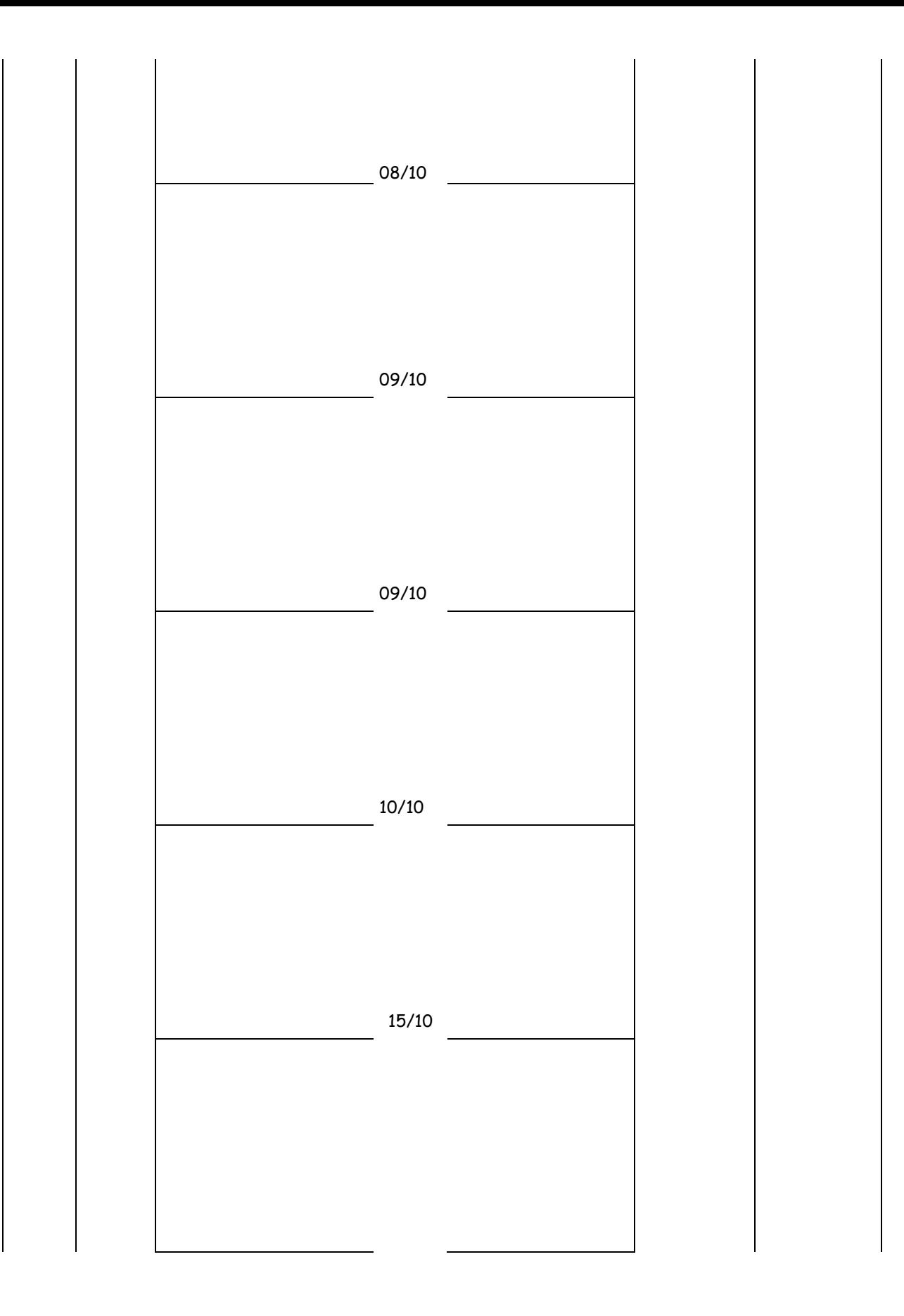

16/10

51

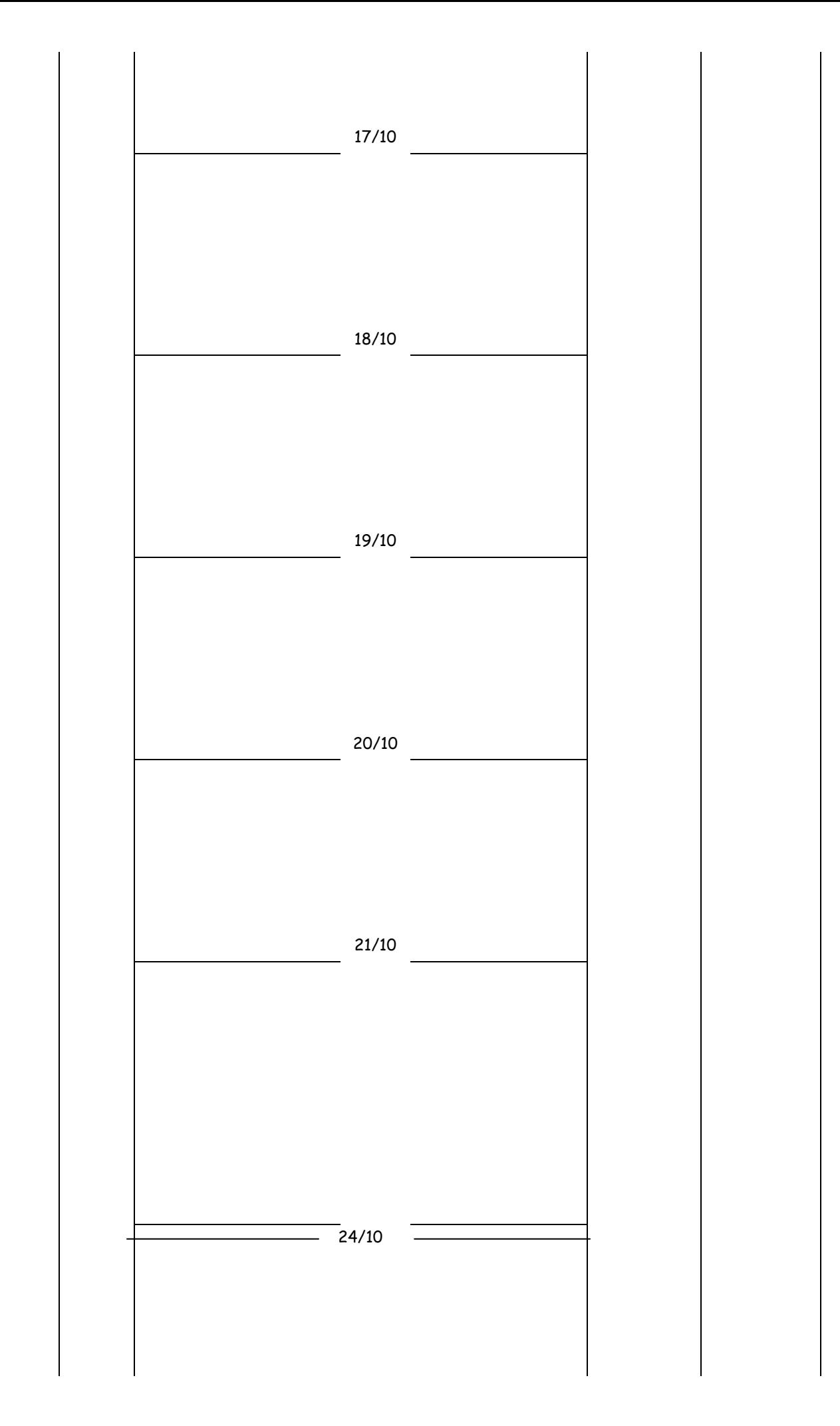

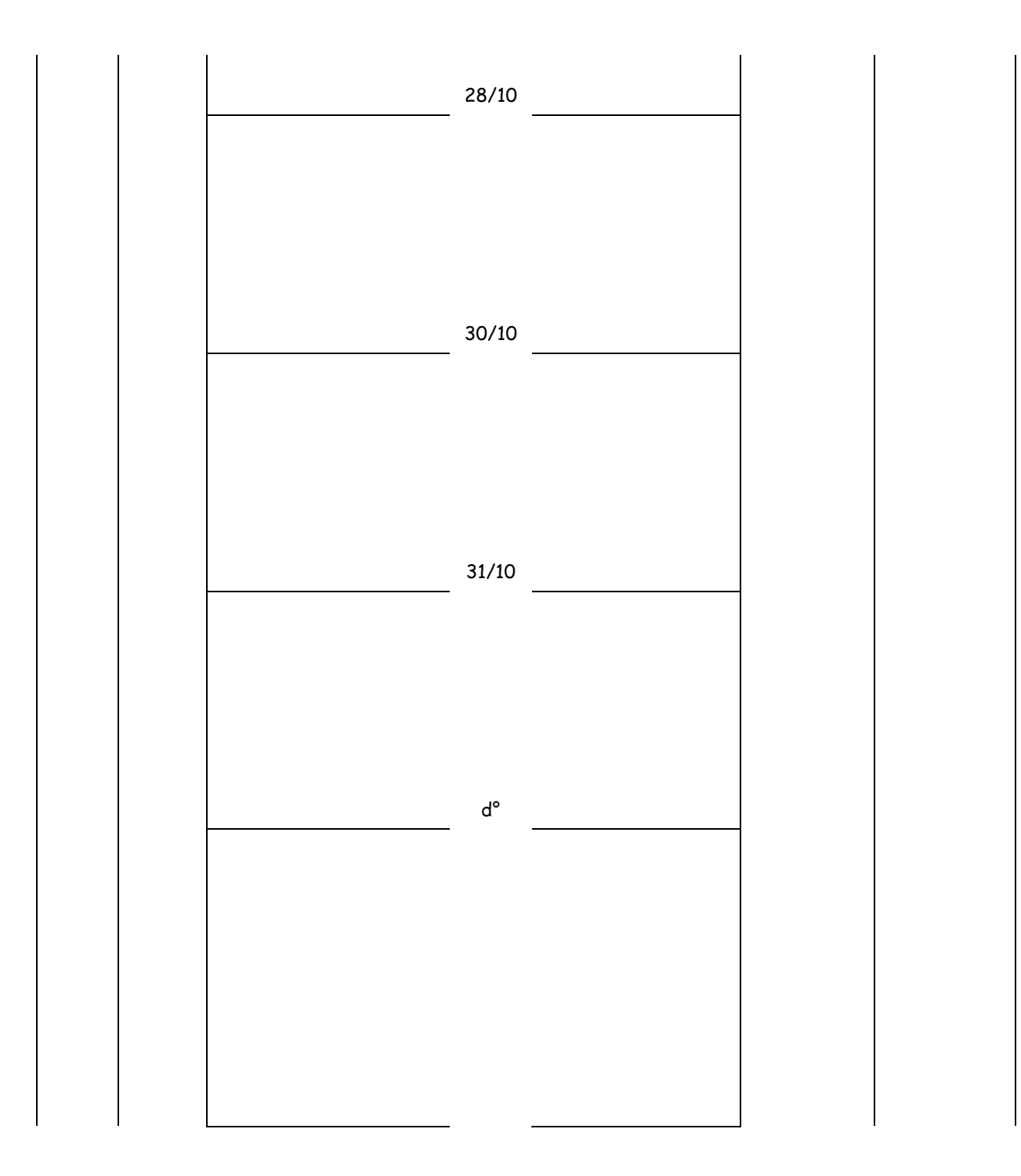

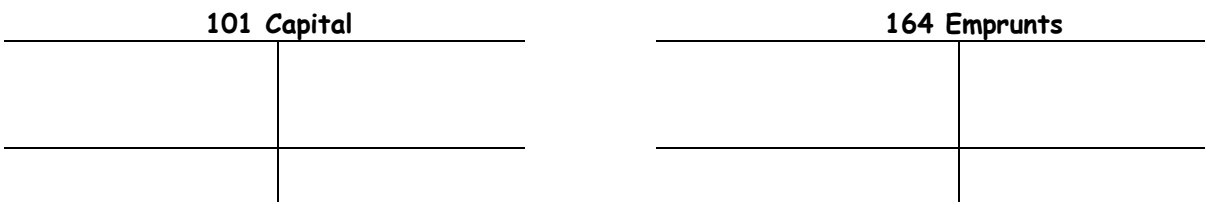

l,

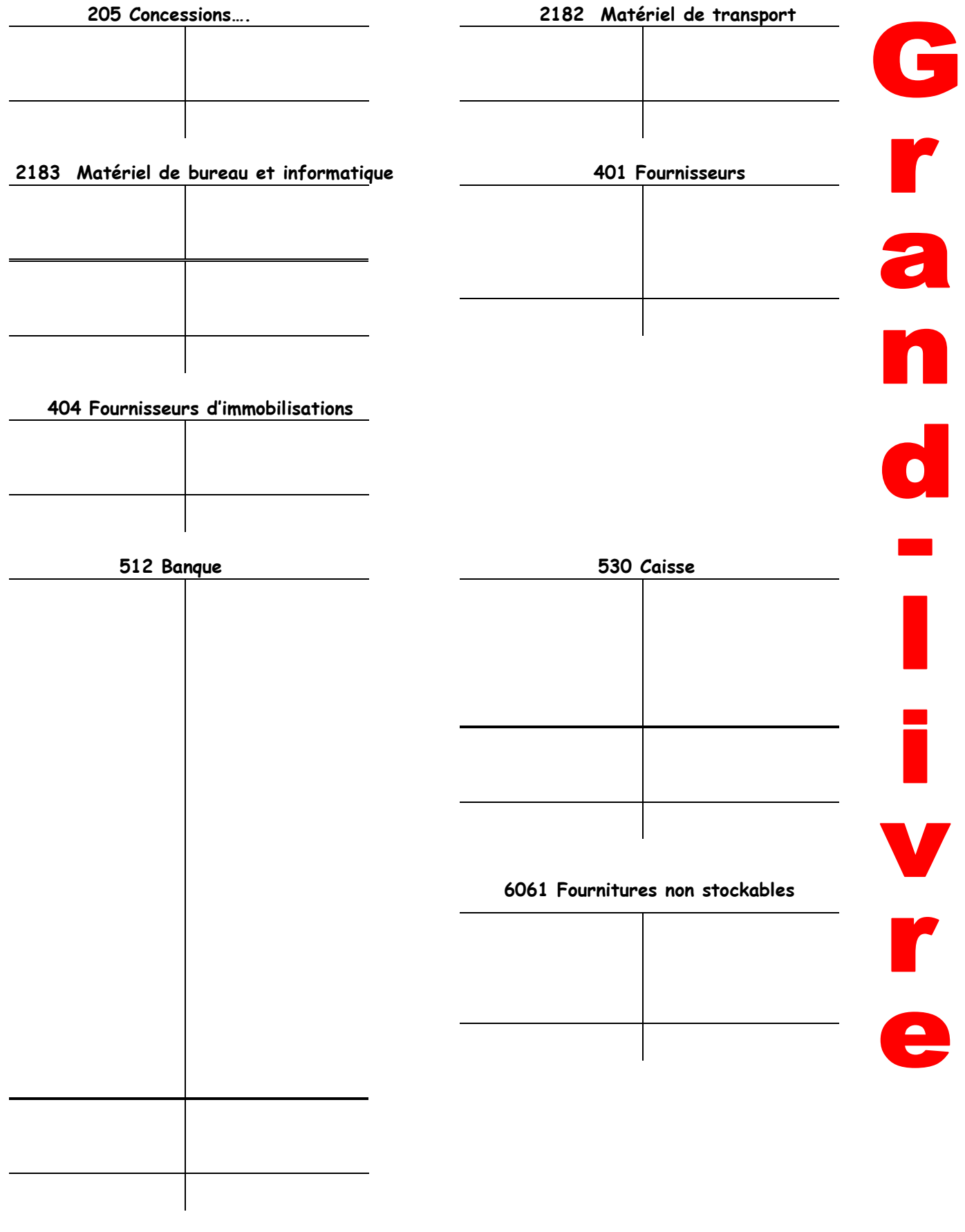

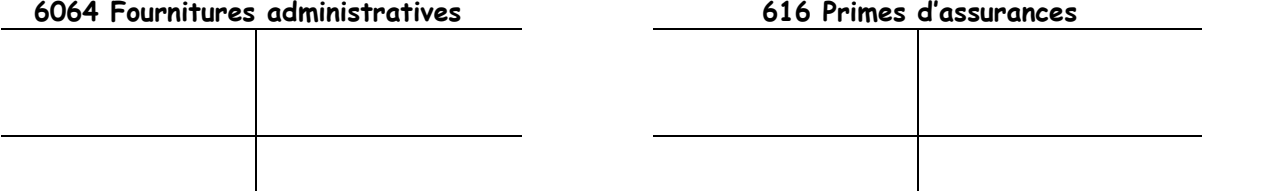

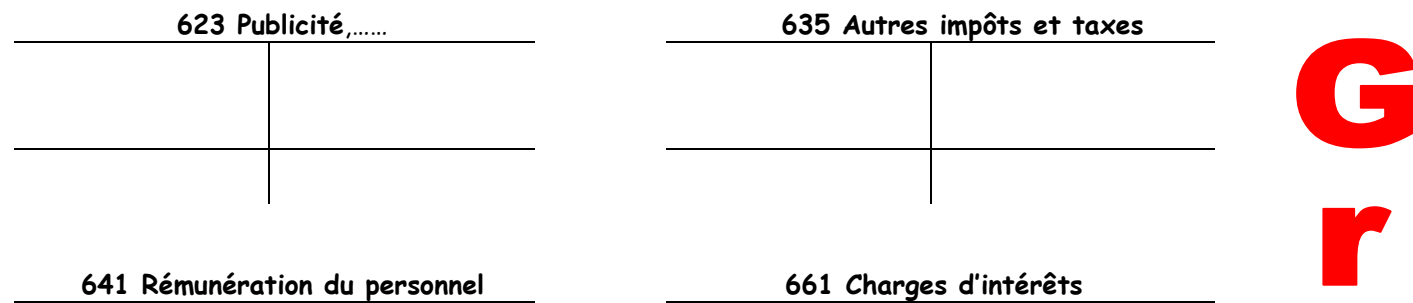

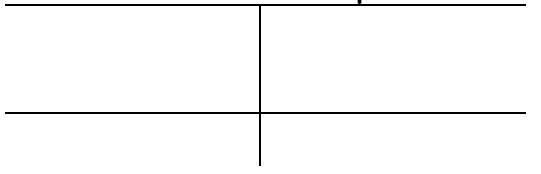

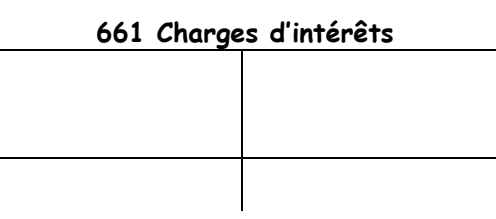

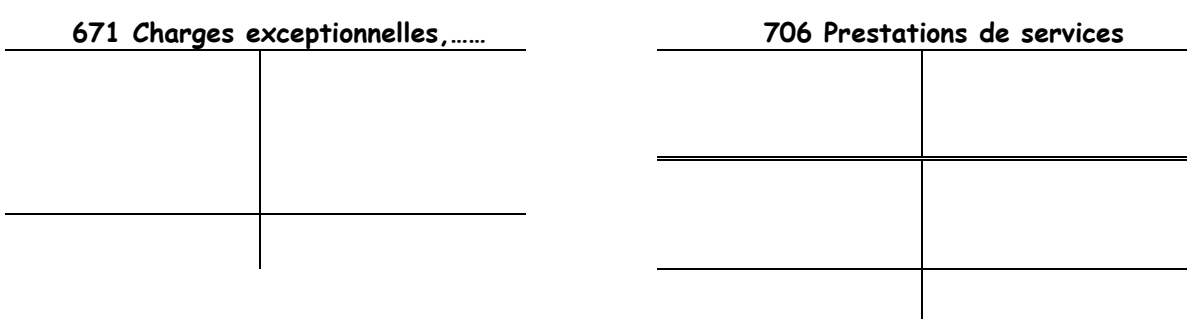

**Balance au 31/10/03** 

#### **771 Produits exceptionnels**

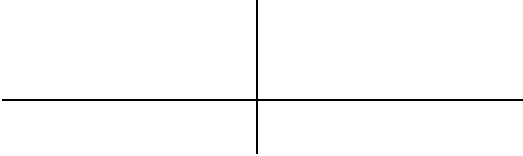

2

 $\overline{\cdot}$ 

i

V

r

E

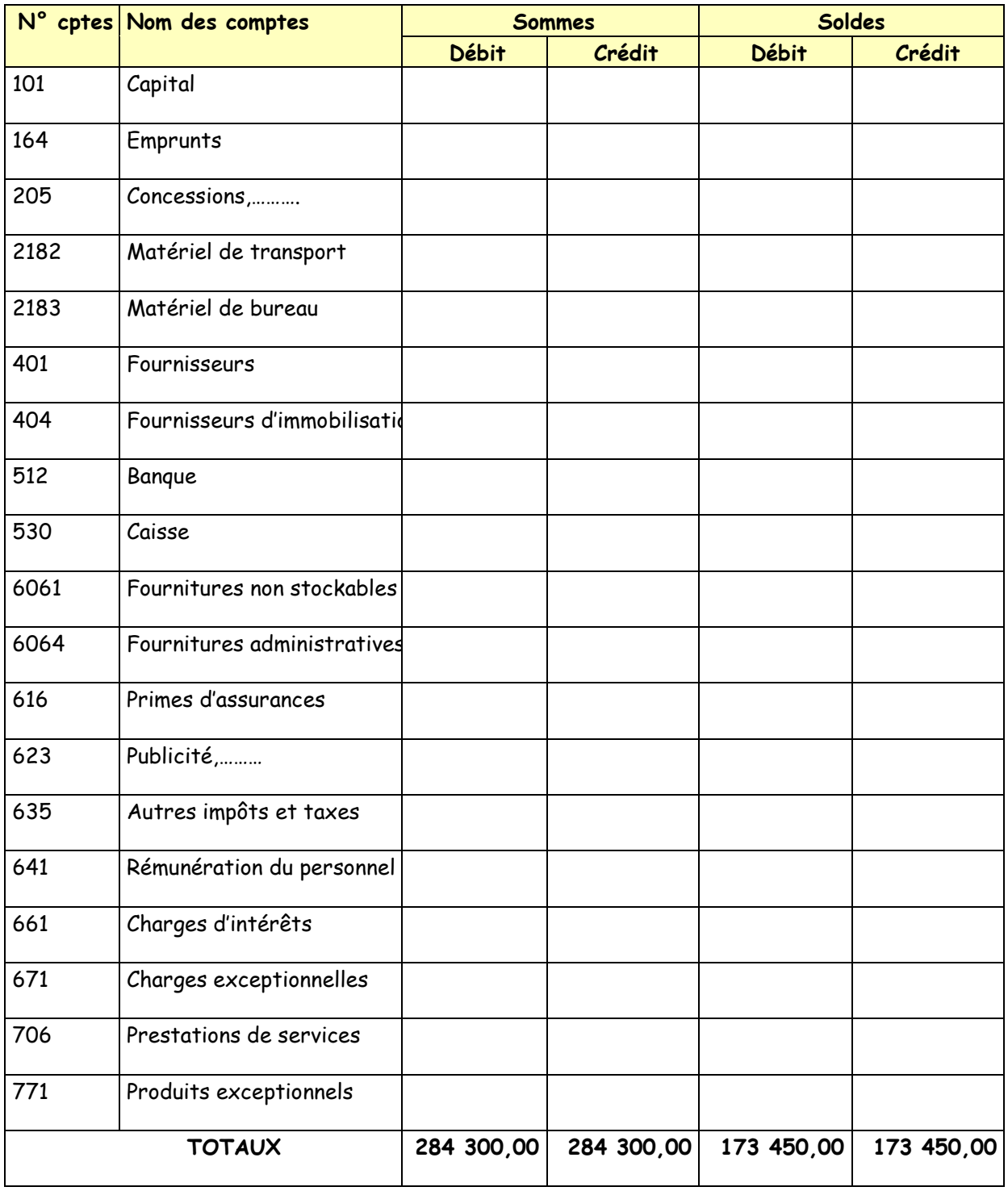

#### **4. Bilan et compte de résultat au 31/10/2003**

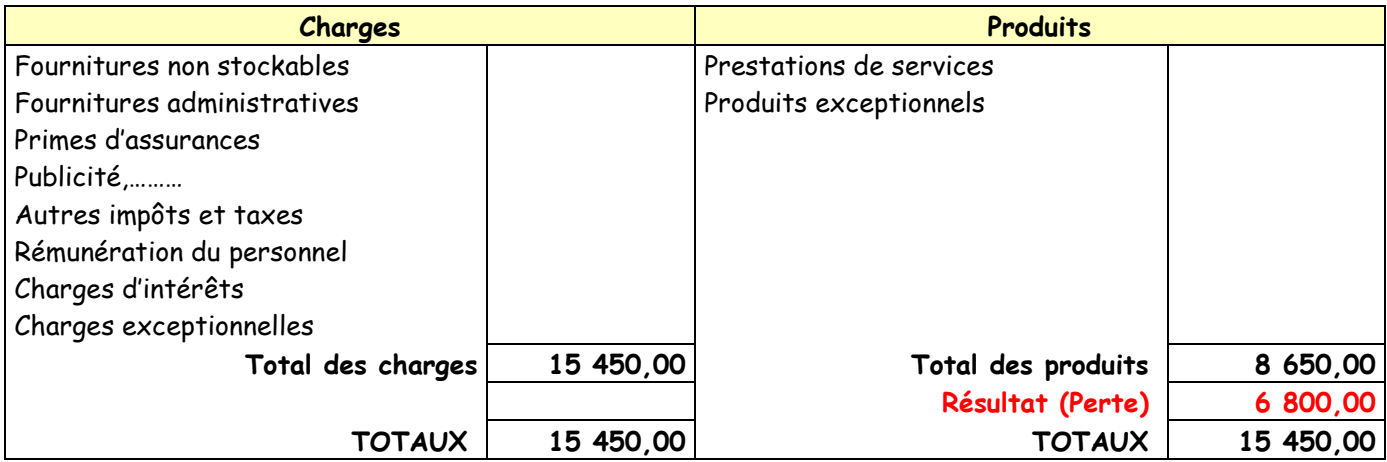

#### **BILAN AU 31/10/03**

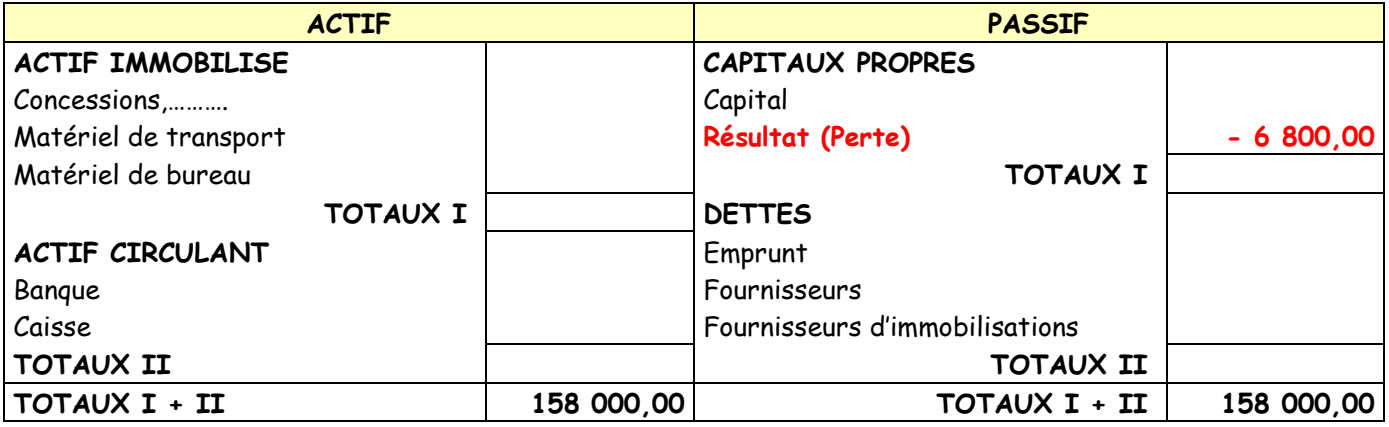

#### **5. Situation de l'entreprise au 31/10/2003**

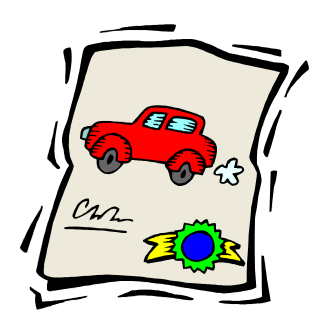

 **Cas Auto-école du sud (version informatique avec le logiciel CIEL COMPTABILITÉ)** 

**La démarche est identique.** 

**Les éditions ci-dessous permettent de se construire une image des éditions comptables informatisées :**

AUTO ECOLE DU SUD

En date du : 12/11/97

### **Edition du Brouillard**

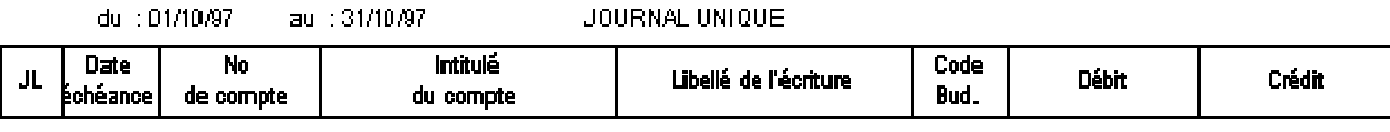

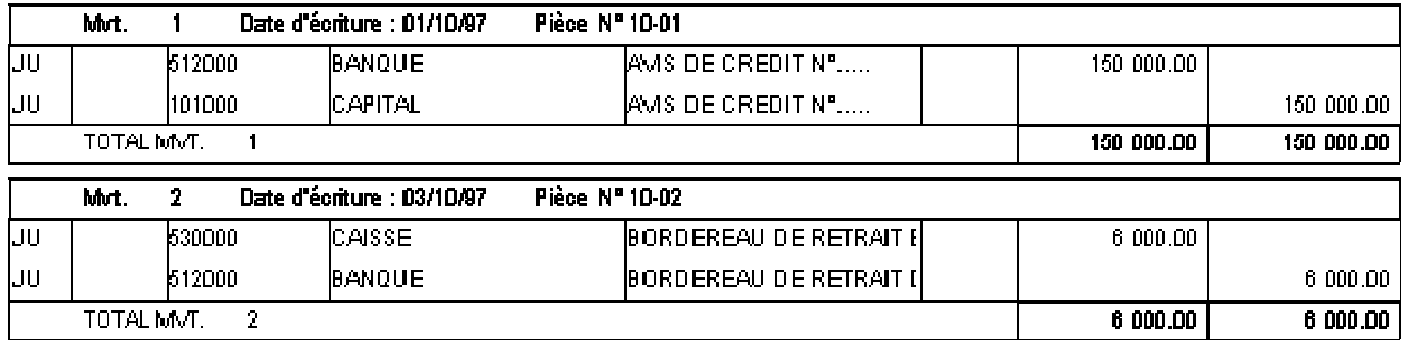

#### **Extrait du grand livre général**

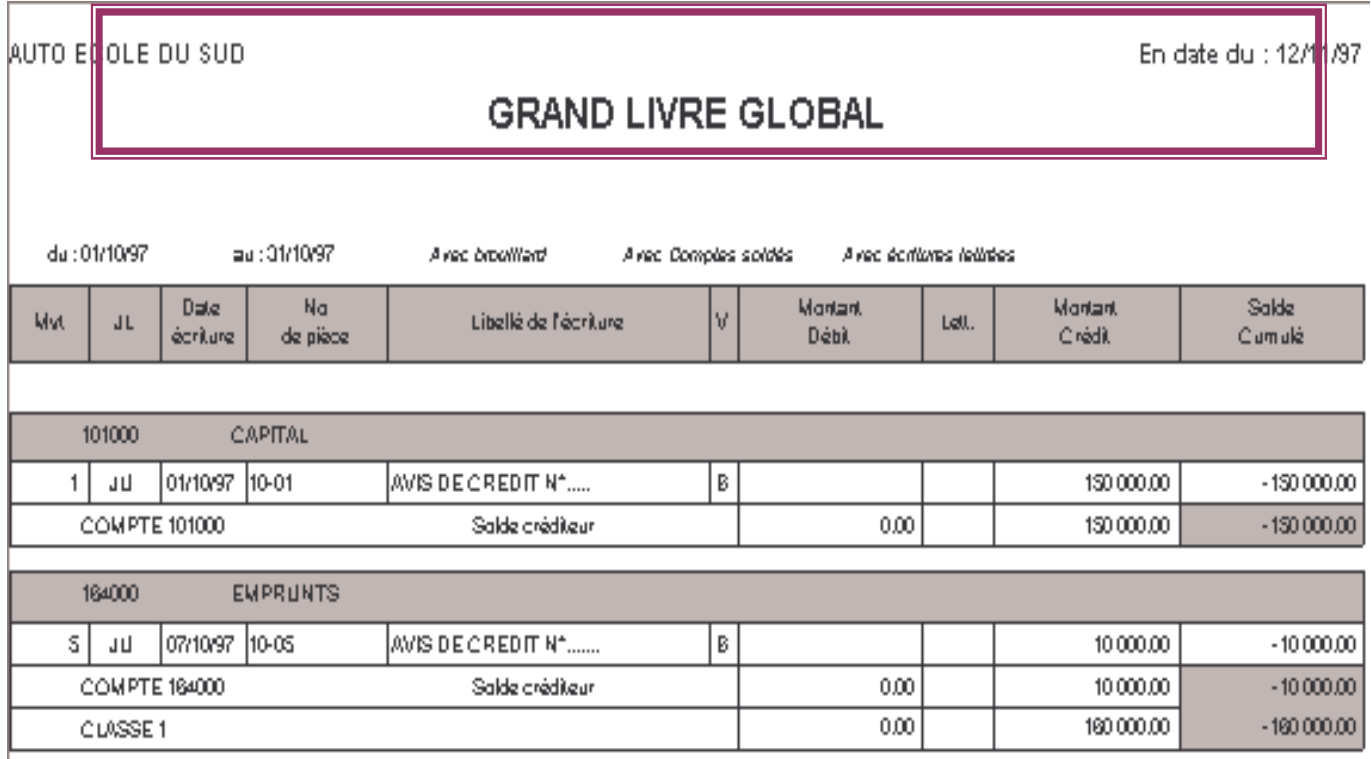

# **LA TAXE SUR LA VALEUR AJOUTÉE**

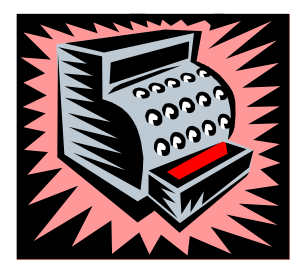

**La taxe sur la valeur ajoutée** (T.V.A.) est un impôt général de consommation qui atteint la plupart des biens et services consommés en France.

**Impôt indirect**, la TVA constitue la principale recette fiscale de l'État (40 % environ des recettes du budget de l'État)

#### **PRINCIPES GÉNÉRAUX**

#### **1°) Champ d'application de la TVA**

Le champ d'application de la TVA est délimité par deux critères :

- les opérations imposables,
- les personnes assujetties.

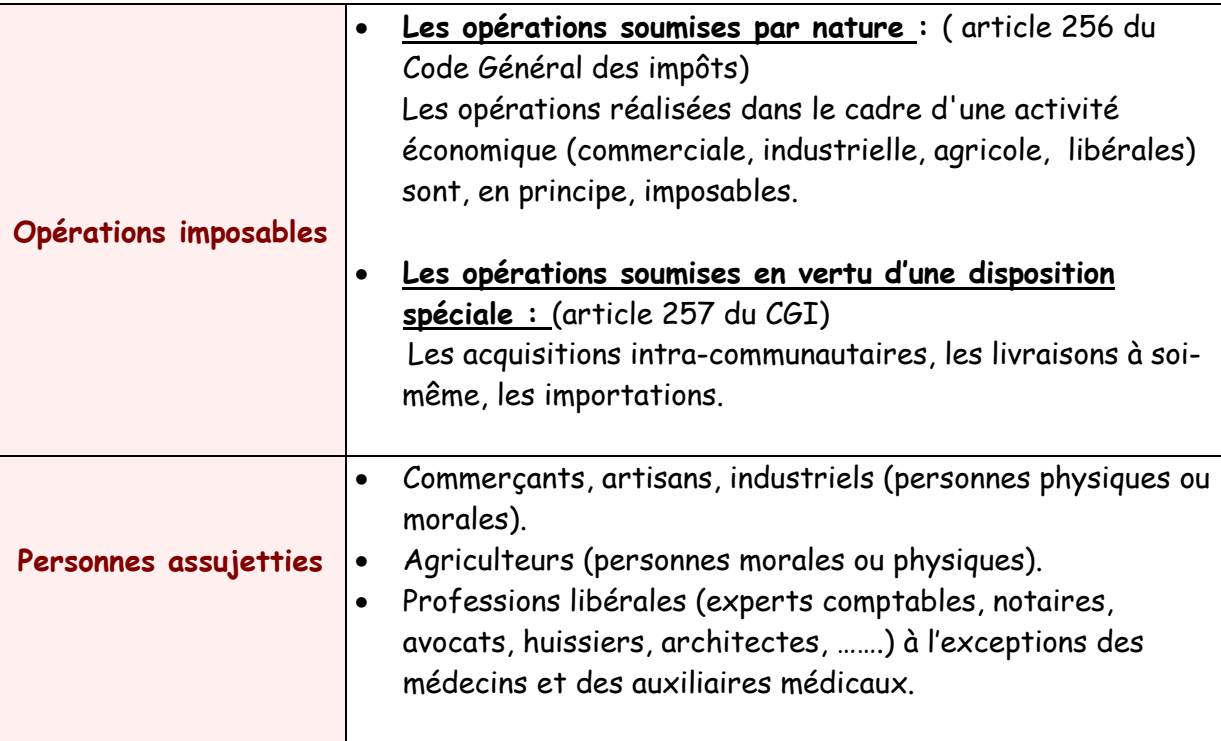

#### **Il existe cependant de nombreuses exonérations :**

• Les opérations réalisées dans le cadre d'une activité ne présentant pas un caractère économique (médecine et paramédical, service public administratif, activités des associations à but non lucratif).

- Opérations exonérées par une disposition légale (ex : opérations financières de prêt).
- Opérations soumises à une taxation spécifique (assurances, bourse, PMU,..)
- Les exportations de biens et services.
- Les livraisons intracommunautaires

Certaines activités normalement exonérées peuvent, sur option, être soumises à la TVA.

#### **2°) Le fait générateur et l'exigibilité de la TVA**

**Le fait générateur** de la TVA est le fait qui lui donne naissance. **L'exigibilité de la TVA** est l'événement qui permet au trésor public d'en exiger le paiement. Fait générateur et exigibilité peuvent être simultanés ou dissociés :

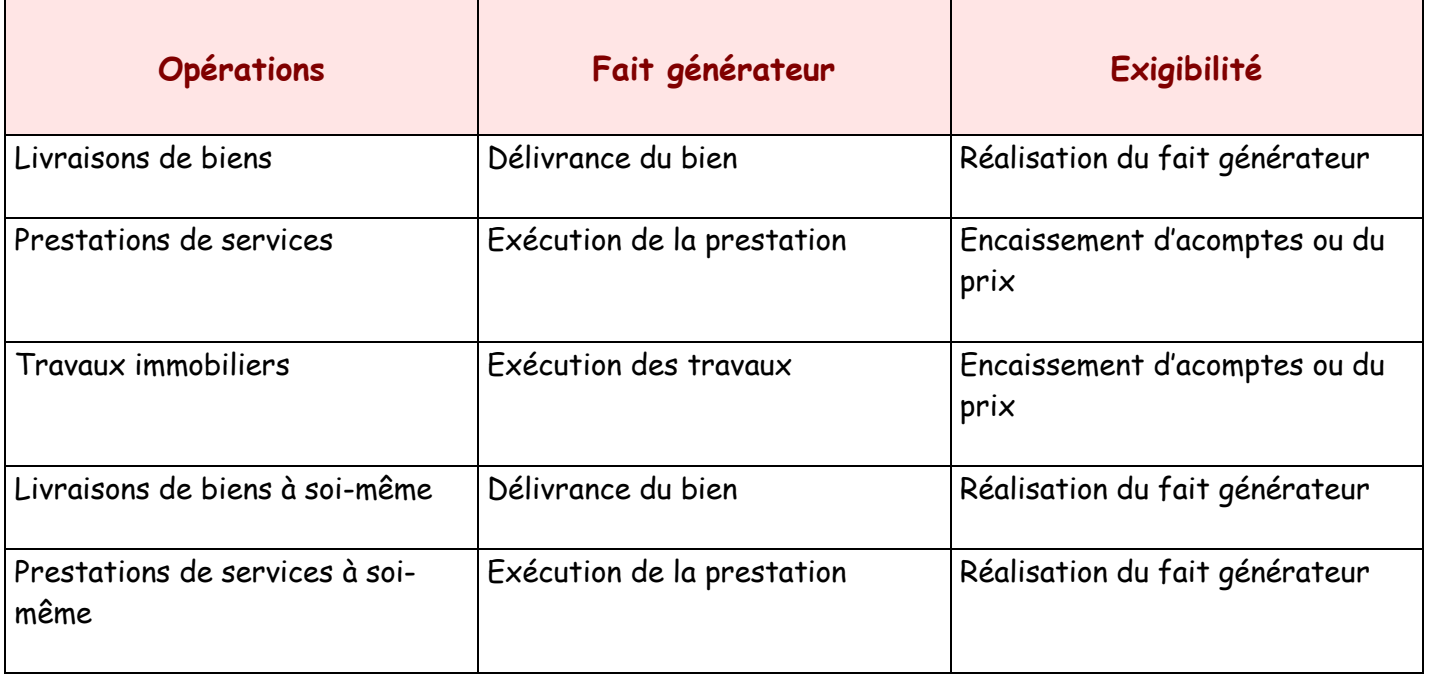

#### **3°) Les taux de TVA**

La T.V.A. frappe la plupart des produits ou services vendus en France à des taux différents :

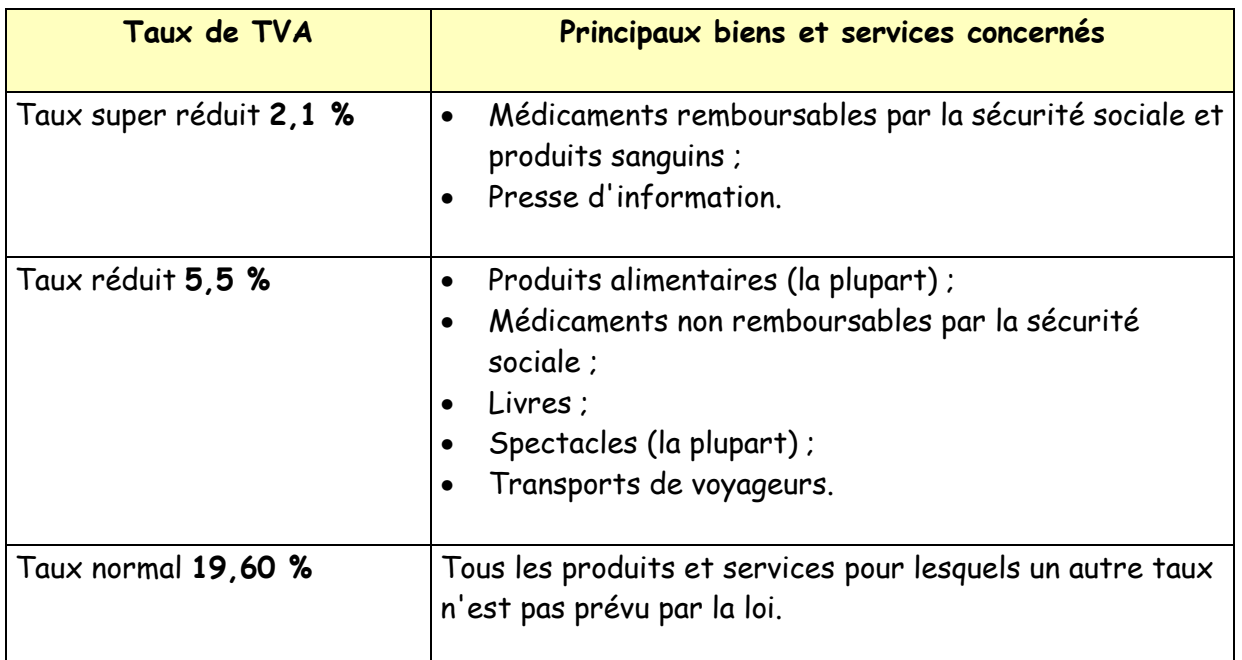

#### **3°) Calcul de la TVA**

**La TVA est calculée en appliquant au prix de vente net hors taxe le taux prévu par la loi :** 

**Exemple : le prix de vente net hors taxes d'un micro-ordinateur est de 8 000 € .** 

- **La TVA est de 8 000 x 19,60 % = 1 568 €**
- **Le prix de vente TTC est de 8 000 + 1 568 = 9 568 €**

**Sur la base de cet exemple on peut construire le raisonnement suivant** : **On sait que HT + TVA = TTC D'où :** 

$$
8000 \div \left(8000 \times \frac{19,60}{100}\right) = 9568 \epsilon
$$

$$
8000 + (8000 \times 0,196) = 9568 \Leftrightarrow (8000 \times 1) + (8000 \times 0,196) = 9568 \t∈
$$
  
\n
$$
8000 \times (1 + 0,196) = 9568 \t∈
$$
  
\n
$$
8000 \times (1,196) = 9568 \t∈
$$

**On peut donc généraliser ainsi** :

⇔

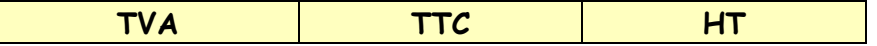

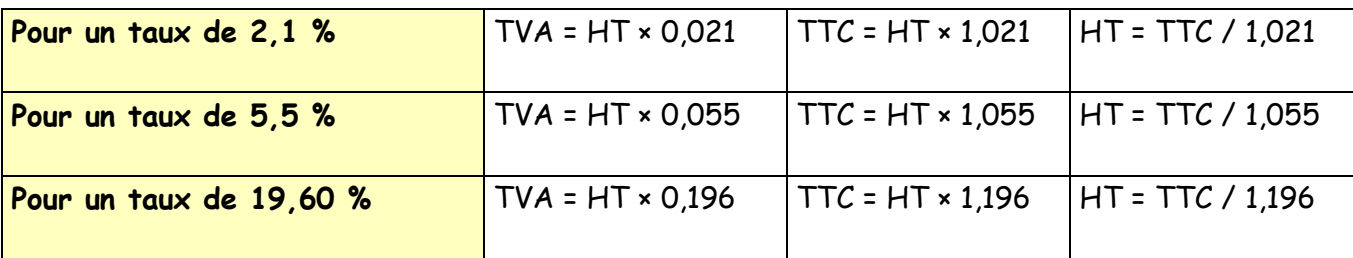

#### **4°) La relation à la valeur ajoutée**

Les entreprises assujetties facturent la TVA à leur client.

La TVA ainsi facturée est appelée **TVA collectée** car elle constitue une dette envers l'Etat pour le compte de qui elle est collectée.

Ces même entreprises paient de la TVA à leurs fournisseurs. Cette TVA payée est appelée **TVA déductible** car elle constitue une créance sur l'État.

Les entreprises ne reversent à l'État que la différence entre TVA collectée et TVA déductible.

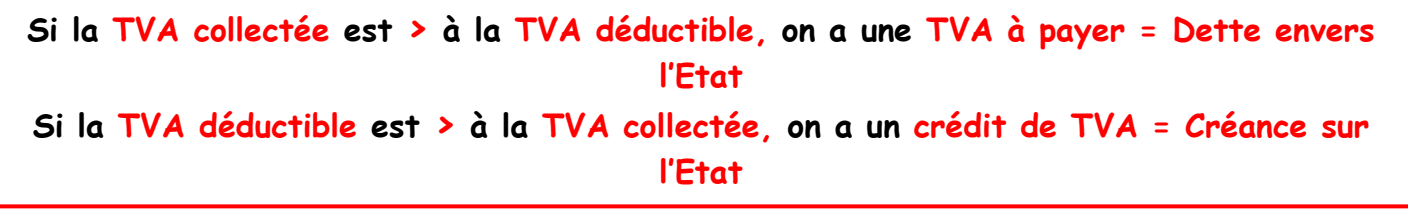

**Exemple : pour le mois de novembre 2000 une entreprise a réalisé les opérations suivantes soumises à la TVA au taux normal : 2 hypothèses présentées :**

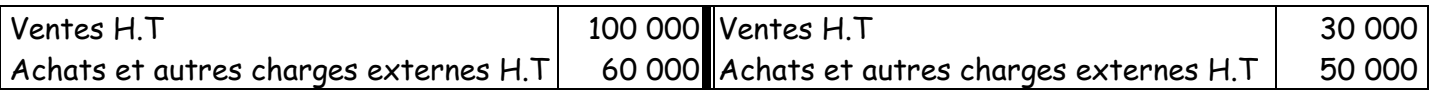

Au titre de la TVA, elle **devra payer à l'État** : Au titre de la TVA, elle **a un crédit de TVA** :

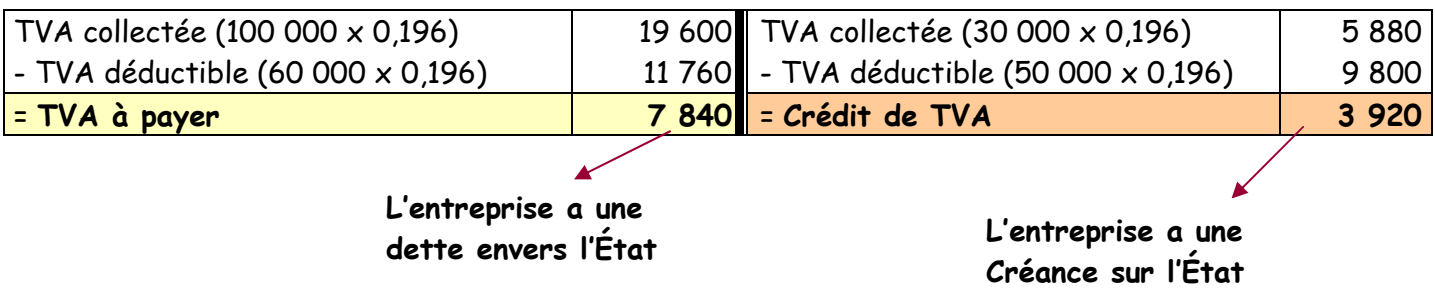

**Sur le registre économique, on pourrait traduire cela ainsi :** 

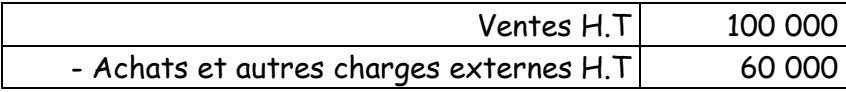

Si l'on applique le taux de 19,60 % à la valeur ajoutée :

on obtient un montant de 40 000 x 0,196 = **7 840 €**

l'expression **« taxe sur la valeur ajoutée »** est donc parfaitement justifiée.

#### **a) Les comptes utilisés**

- L'enregistrement de la TVA sur les ventes se fait dans le compte **44571 TVA collectée au crédit. C'est un compte de dette (passif).**
- L'enregistrement de la TVA déductible sur acquisitions d'immobilisations se fait dans le compte **44562 TVA sur immobilisations au débit. C'est un compte de créance (actif).**
- L'enregistrement de la TVA déductible sur les achats se fait dans le compte **44566 TVA sur autres bien et services au débit. C'est un compte de créance (actif).**

 **Exemple :** enregistrement d'une facture d'achat et de vente de marchandises à crédit.

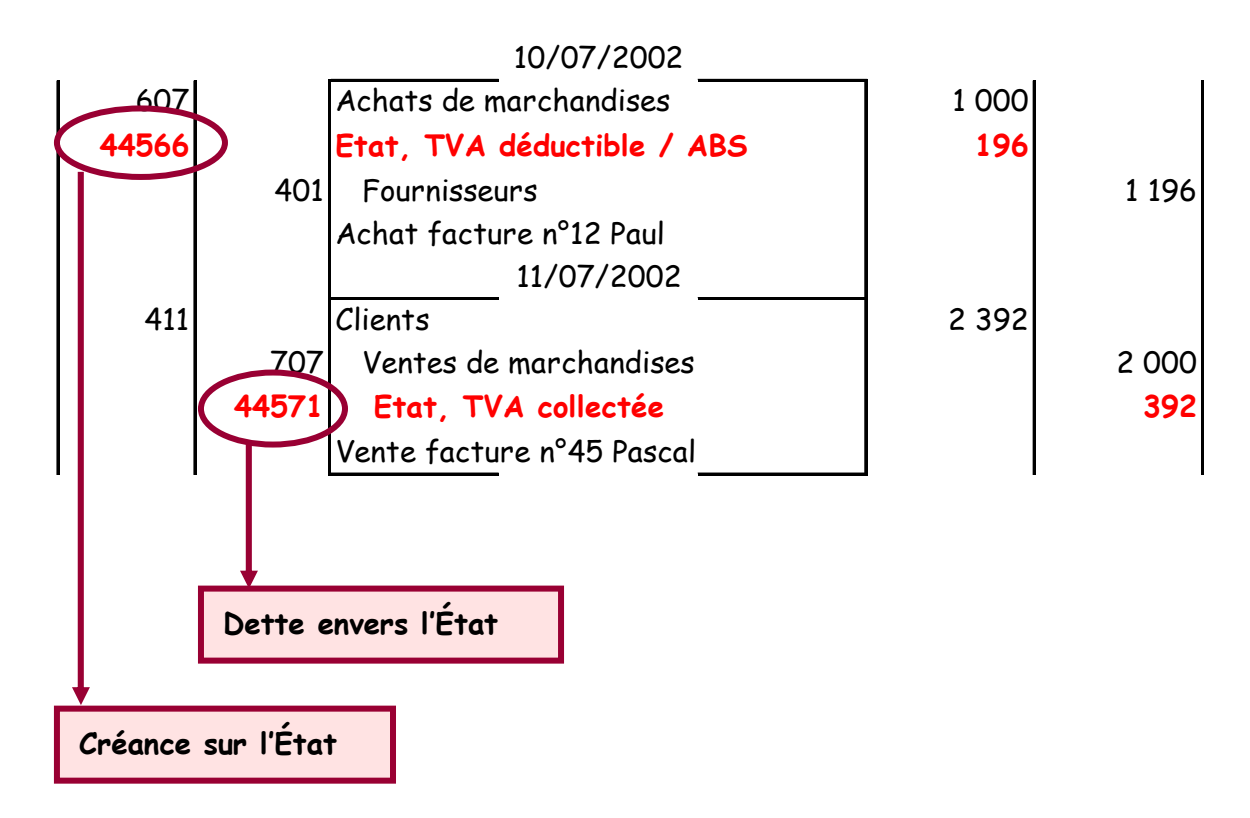

#### **b) La déclaration et la comptabilisation de la TVA**

L'accomplissement des obligations relatives à la TVA se déroule en quatre étapes :

**Première étape :** édition en fin de mois de la balance pour obtenir le solde des comptes de TVA .

**Deuxième étape :** calcul extra-comptable de la TVA nette.

Trois cas de figure peuvent se produire :

- La TVA collectée est supérieure à la TVA déductible ; il faudra alors payer la différence au fisc. On parlera alors de **TVA à décaisser.**
- La TVA collectée est inférieure à la TVA déductible ; on bénéficie alors **d'un crédit de TVA** que l'on peut reporter comme TVA déductible sur la déclaration suivante ou dont on peut demander le remboursement sur imprimé fiscal.
- Il y a stricte égalité entre la TVA collectée et la TVA déductible ce qui constitue un cas de figure extrêmement rare — ; il y a alors ni TVA à décaisser, ni crédit de TVA .

**Troisième étape** : établissement et enregistrement comptable de la déclaration CA3. Les comptes de TVA (44571 ; 44562 et 44566) sont soldés par le compte **44551 TVA à décaisser** ou par le compte **44567 Crédit de TVA**.

**Quatrième étape** : envoi au fisc de la déclaration CA3 accompagnée du règlement éventuel ou de la demande de remboursement.

**Remarque 1 :** le fisc ne veut pas de centimes sur la déclaration CA3 ; en conséquence la TVA collectée et les TVA déductibles doivent être arrondies à l'euro, selon les règles d'arrondi définies.

**Remarque 2 :** les dates limite de dépôt des déclarations et de paiement de la TVA sont fixées par l'administration fiscale (ex : au plus tard le 24 du mois suivant pour les SA).

**Lors des saisies avec les logiciels comptables, attention de bien utiliser les comptes de TVA prévus par les logiciels et de créer les sous-comptes nécessaires.** 

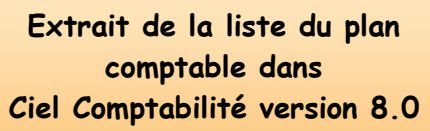

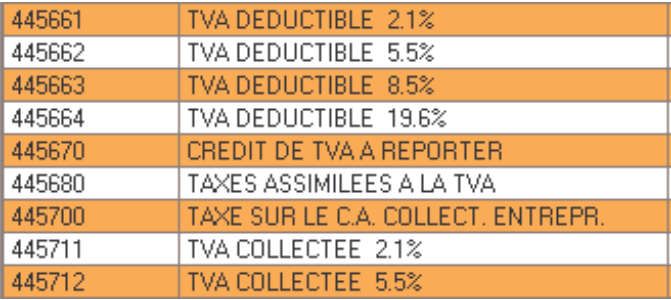